#### **Pokročilé metody hodnocení sekvencí DNA a multilokusových dat**

# *3. Analýza sekvenačních dat III*

- Fylogeneze na "mělké" taxonomické úrovni, speciace, hranice druhů
- Gene trees vs. species tree
- ILS (ancestrální polymorfismus) a koalescenční teorie
- Hybridizace, polyploidizace
- haplotypové sítě a detekce ancestrálního polymorfismu **[TCS]**
- detekce hybridů/polyploidů a jejich rodičů **[Splitstree]**
- Fylogeneze (=species tree) při incomplete lineage sorting **[\*BEAST]**
- detekce druhových hranic pomocí GMYC **[BEAST, R, Genie]**
- **praktická část – fylogenetická analýza multilokusových sekvenačních dat**

# *Vhodné a nejpoužívanější markery*

- Sekvenační data
	- cpDNA, rDNA (ITS,18S...), nDNA (low-copy)
	- Nejlépe kombinace více lokusů z různých částí genomu
- Fingerprinting data (AFLP, SSR) viz další přednášky

obvykle ale…

- malé rozdíly mezi sekvencemi
- nízká podpora kládů
- často v rámci "reproductive units" možnost introgrese → inkongruence mezi stromy na základě jednotlivých lokusů
- nutno odlišovat "gene trees" a "species trees"

# *Speciace – hranice druhu*

- **Speciace** někdy rychlý, ale někdy i velmi pomalý proces (i 100-1000 mil. let)
	- Než dojde k úplné speciaci hranice mezi druhy rozmyté a je těžké určit zda se jedná o druhy, poddruhy či variety.
- Během speciace **může docházet ke genovému toku mezi vznikajícími druhy**
	- Míra genového toku liší se často mezi jednotlivými lokusy **různá míra genetické diferenciace podél genomu**.
	- Ke genovému toku může docházet i po "speciaci" (hybridizace)
- **Genový tok mezi druhy a neúplné sortování linií**  $\rightarrow$  **genové genealogie** nemusí vždy odpovídat fylogenezi.
	- Pro rekonstrukci fylogeneze je proto potřeba použít více lokusů (gene trees).

 $\rightarrow$  Koalescenční modely umožňují odhadnout dobu divergence mezi druhy či míru mezidruhového genového toku.

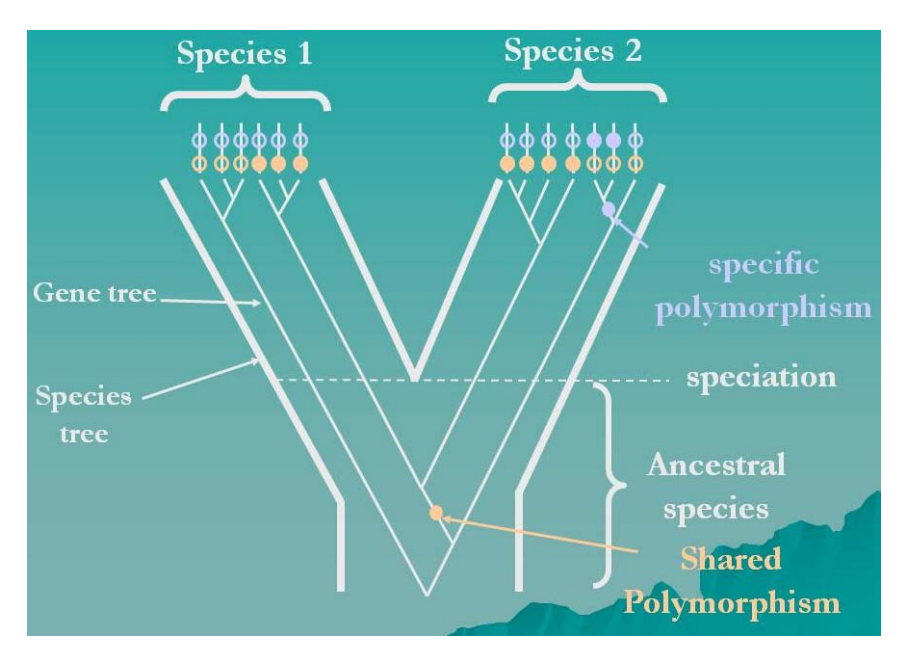

*Gene trees vs. Species trees*

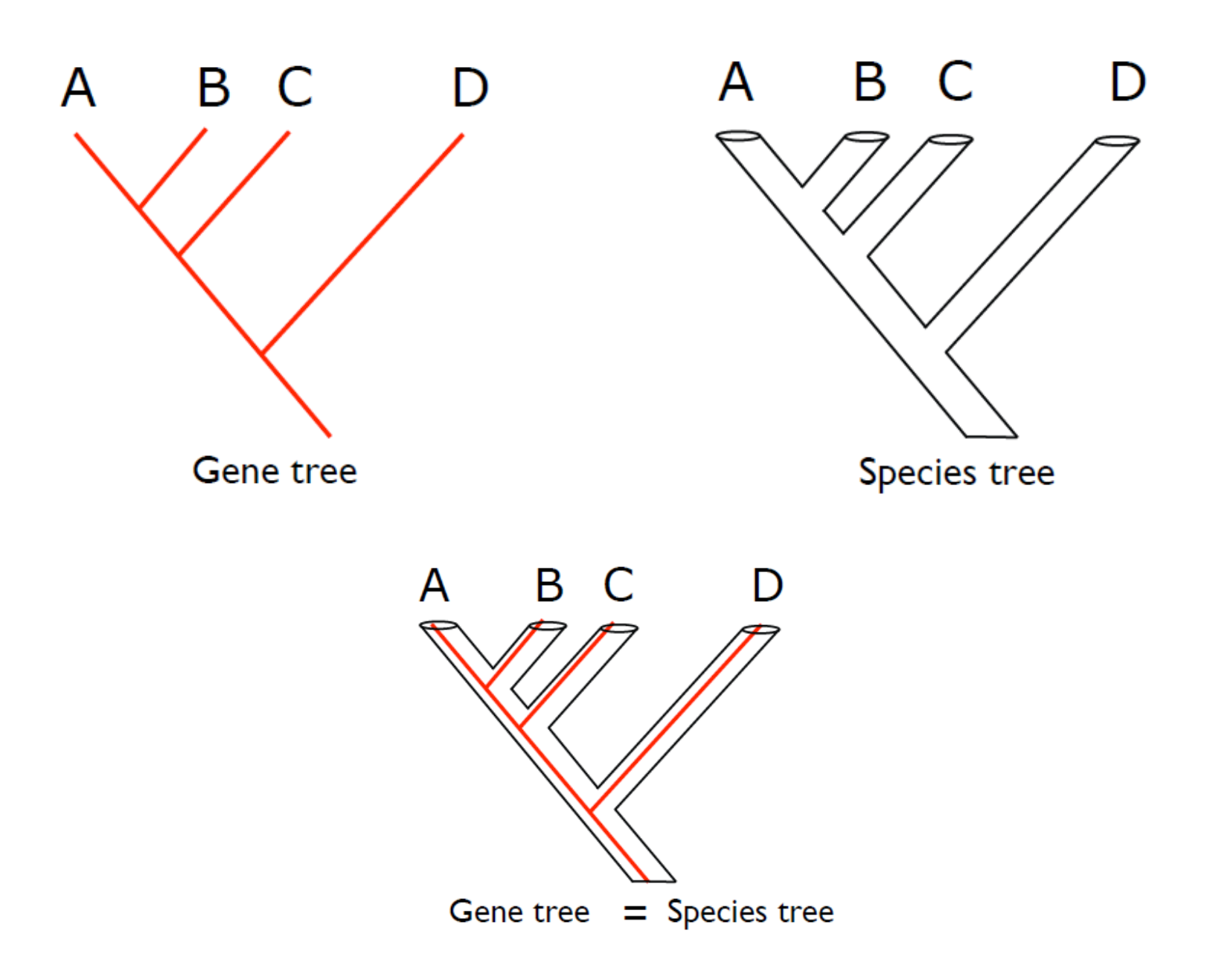

#### *Gene trees vs. Species trees*

• Při analýze jediného lokusu DNA předpokládáme, že tento lokus je dobrým odhadem skutečných vztahů mezi druhy – tj. species tree

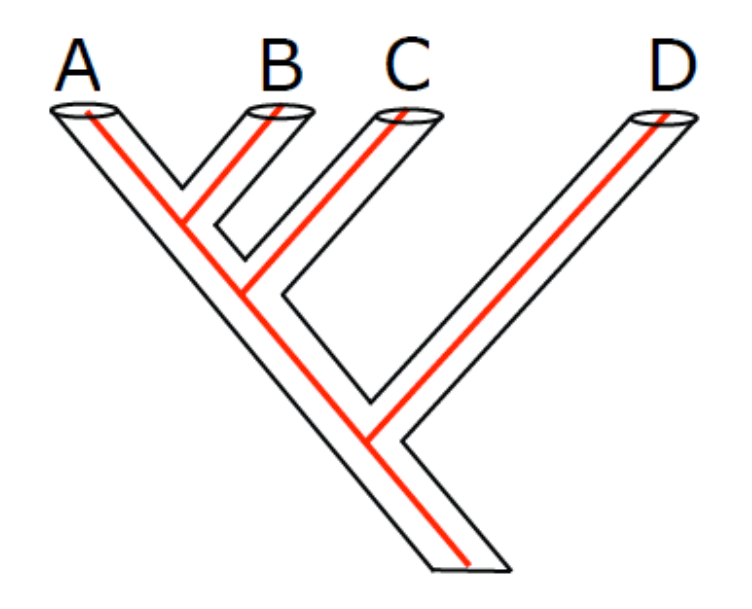

Například analyzujeme:

- **ITS, ETS, 18S...**, ale ty nejsou nezávislé
- několik lokusů **cpDNA**, ale ty se dědí společně
- často je předpoklad shody gene tree a species tree zavádějící!
- ne vždy Gene tree = species tree, spíše naopak

**→ Pro odvození species tree potřebujeme více nezávislých gene trees...** 

#### *Gene trees vs. Species trees*

- máme několik fylogenezí na základě různých markerů ("gene trees") a
	- topologie některých z nich **si odporují**
	- topologie některých z nich **neodpovídají předchozí představě o tom, co je druh** (např. na základě morfologie, geografie apod)
- Který gene tree můžeme považovat za správný odhad species tree?
- Jak můžeme informace z jednotlivých lokusů poskládat dohromady?

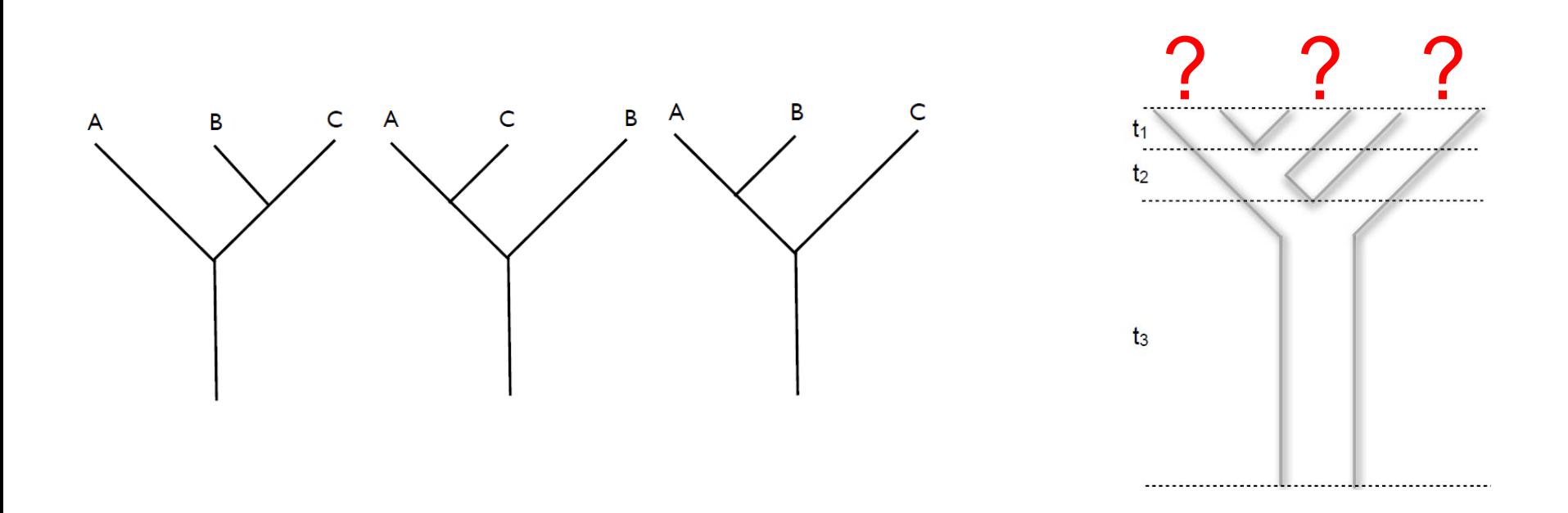

# *Jak kombinovat data z jednotlivých lokusů*

- **Konkatenace** (spojení alignmentů za sebe)
	- Předpokládá, že geny sdílejí společnou evoluční minulost ??
	- Použitelné pokud umožníme, aby pro každý gen platily jiné parametry substitučního modelu.
	- ALE...Simulační studie ukazují, že **konkatenace vede častěji ke "špatnému" species tree, i když je velmi dobře podpořen**
	- Kubatko & Degnan, 2007
- **Konsensuální metody na základě Maximální parsimonie**
	- MDC minimize deep coalescence na základě gene tree se hledá species tree, který vyžaduje nejmenší množství projevů "deep coalescence" - nebere do úvahy pravděpodobnost těchto jevů

# *Jak kombinovat data z jednotlivých lokusů*

- **Multispecies coalescence na základě ML a Bayesovské analýzy**
- V současnosti nejpoužívanější, ale mají striktní předpoklady...
	- Odvození species tree na základě gene trees za předpokladu, že veškeré rozdíly mezi gene tree a species tree jsou způsobeny rozdílným průběhem koalescence
	- **Nepřipouští -** rekombinaci nebo vazbu mezi lokusy, žádný genový tok po speciaci...(tj. žádná hybridizace)
	- **STEM** ML analýza
		- vyžaduje gene trees, velikosti populací, mutační rychlost lokusů (Kubatko et al, 2009)
	- **\*BEAST** Bayesovská analýza odhaduje species tree, časy divergence gene trees, efektivní velikost populace
		- jako vstup alignemty na základě více lokusů
		- potřeba více jedinců z populace/druhu

#### *Proč topologie gene tree neodpovídají species tree?*

- Ancestrální polymorfismus, tj. neúplné vysortování linií pro některý z analyzovaných lokusů (tzv. **incoplete lineage sorting**)
- Genový tok mezi druhy (**hybridizace**, introgrese)
- **Genová duplikace a následná ztráta** genu (i na diploidní úrovni)
- Polyploidizace

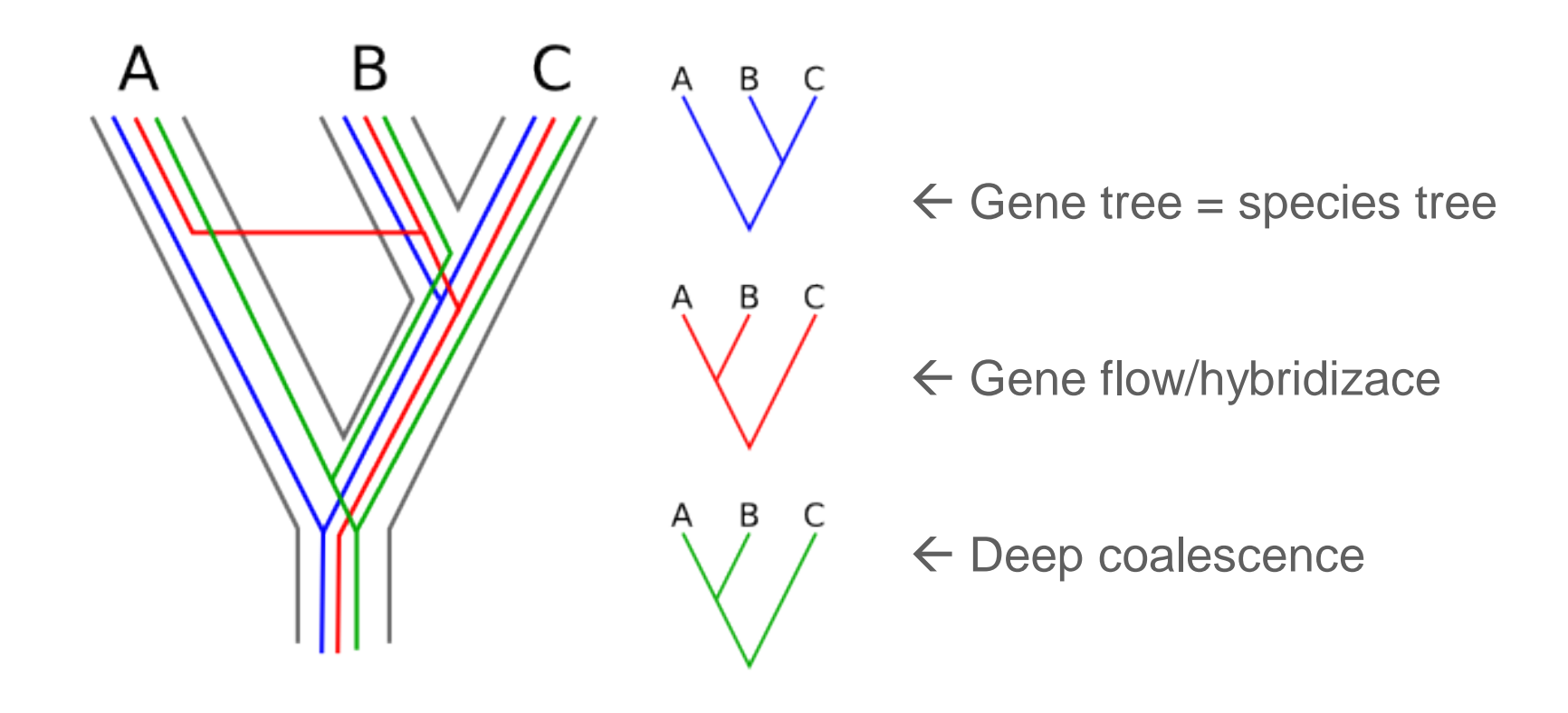

# *ILS – incomplete lineage sorting*

- O procesech na úrovni blízce příbuzných druhů je vhodné přemýšlet jako o procesech na populační úrovni
	- Výužívají se teorie populační genetiky, např. koalescenční teorie
	- Druhy jsou reprezentovány množstvím vývojových linií, které v průběhu evoluce vznikají (např mutacemi, rekombinacemi) zanikají, nebo přežívají

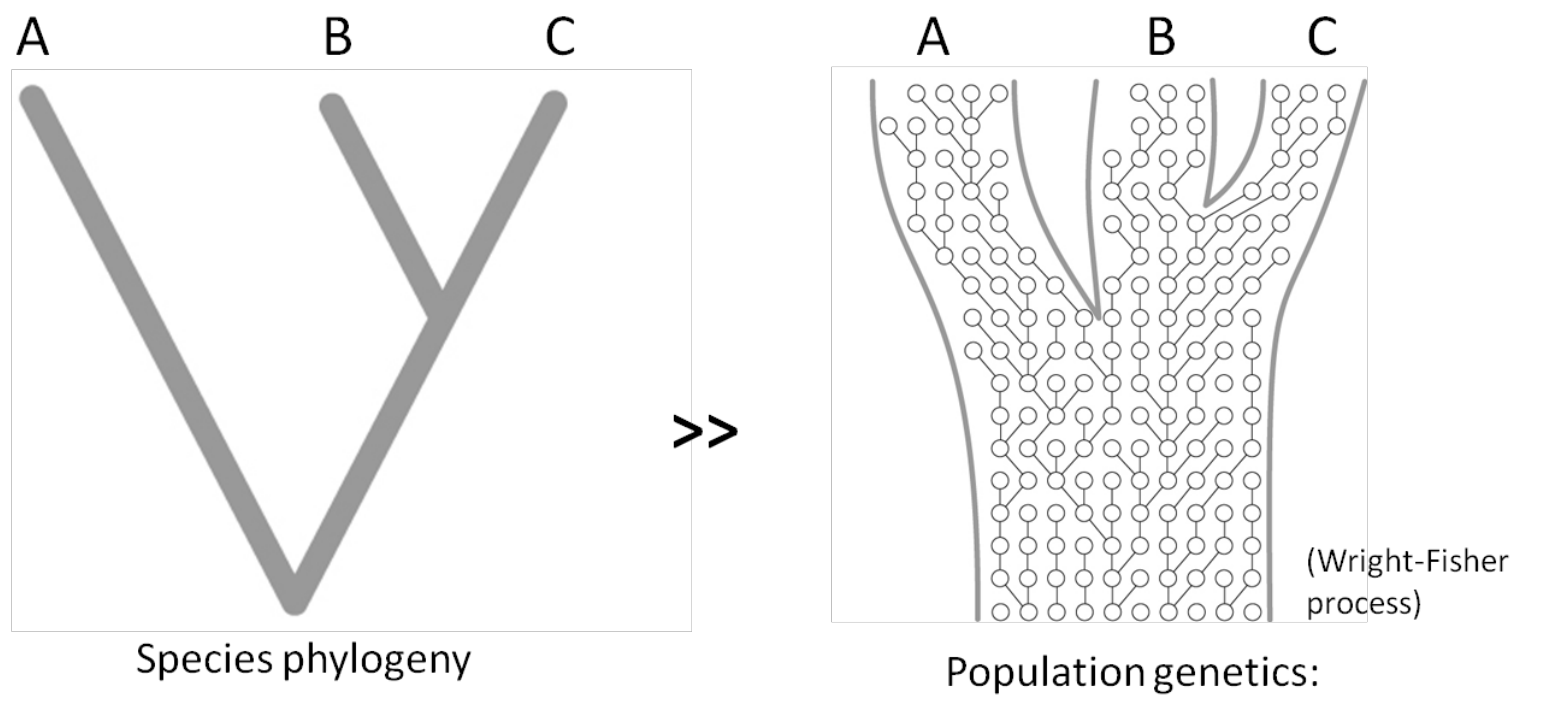

coalescence process

# *ILS – incomplete lineage sorting*

- Na mělké taxonomické úrovni se může stát, že analyzujeme
	- Jedince z populace **B**, který nese alelu podobnou jedinci z populace **A**, i když **B** je sesterskou populací **C** – tzv. **ancestrální polymorfismus**
	- Pravděpodobnost, že najdeme takovou příbuznost se odhaduje pomocí **koalescenčního modelu** (závisí na velikosti populace N)

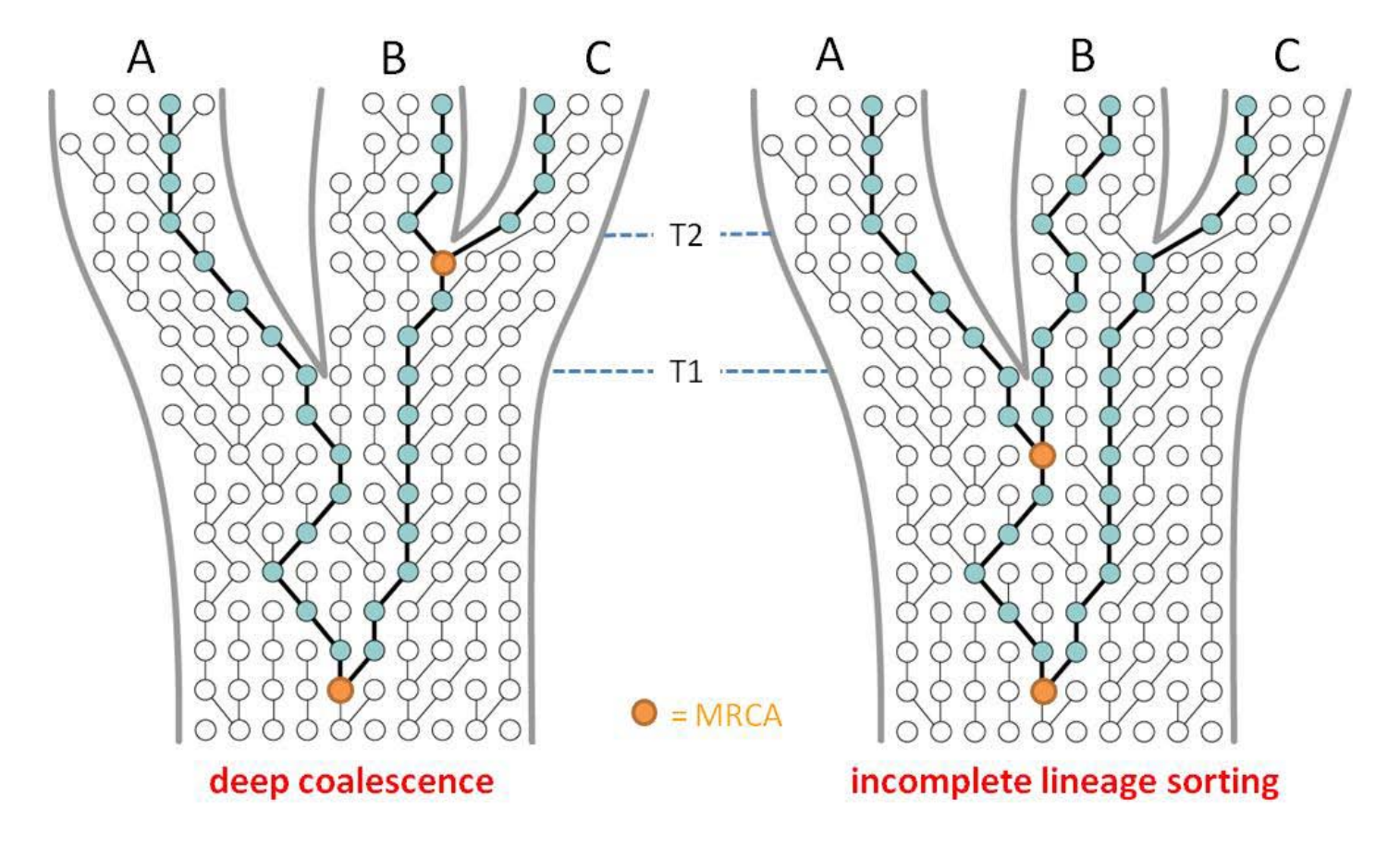

# *ILS – incomplete lineage sorting*

- Koalescenční model nám ukáže, zda by za určitých podmínek měly být linie daného lokusu už vysortované mezi druhy nebo ne...
- dvě náhodné kopie genu budou sdílet MRCA průměrně za 2N generací
- za 4N generací by měly všechny linie splynout (kompletní lineage sorting)

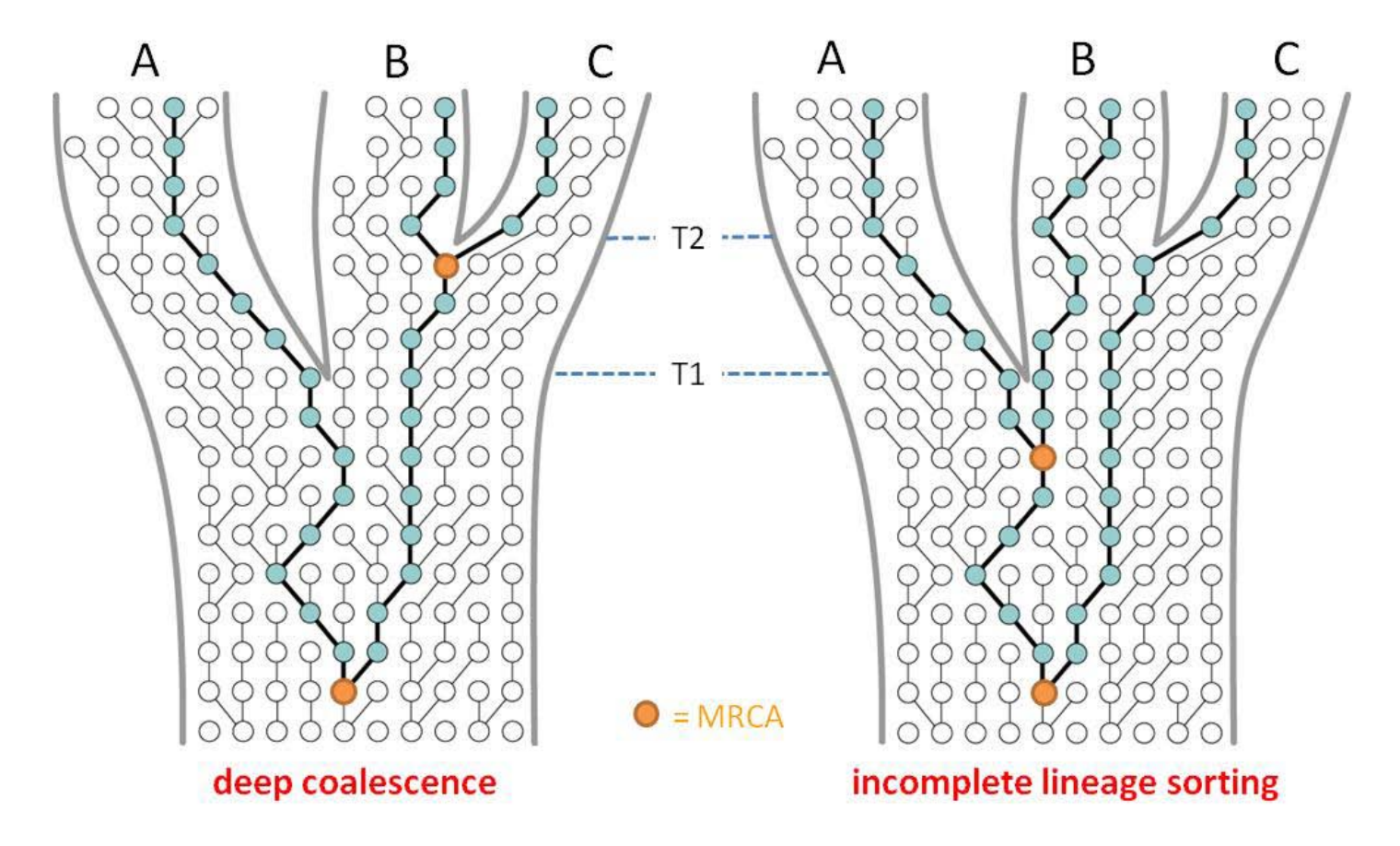

# *ILS ≈ ancestrální polymorfismus v praxi*

• např. cpDNA pattern, které nereflektuje hranice druhu ani geografii

→ Může být ancestrální polymorfismus, ale i důsledek genového toku/hybridizace!

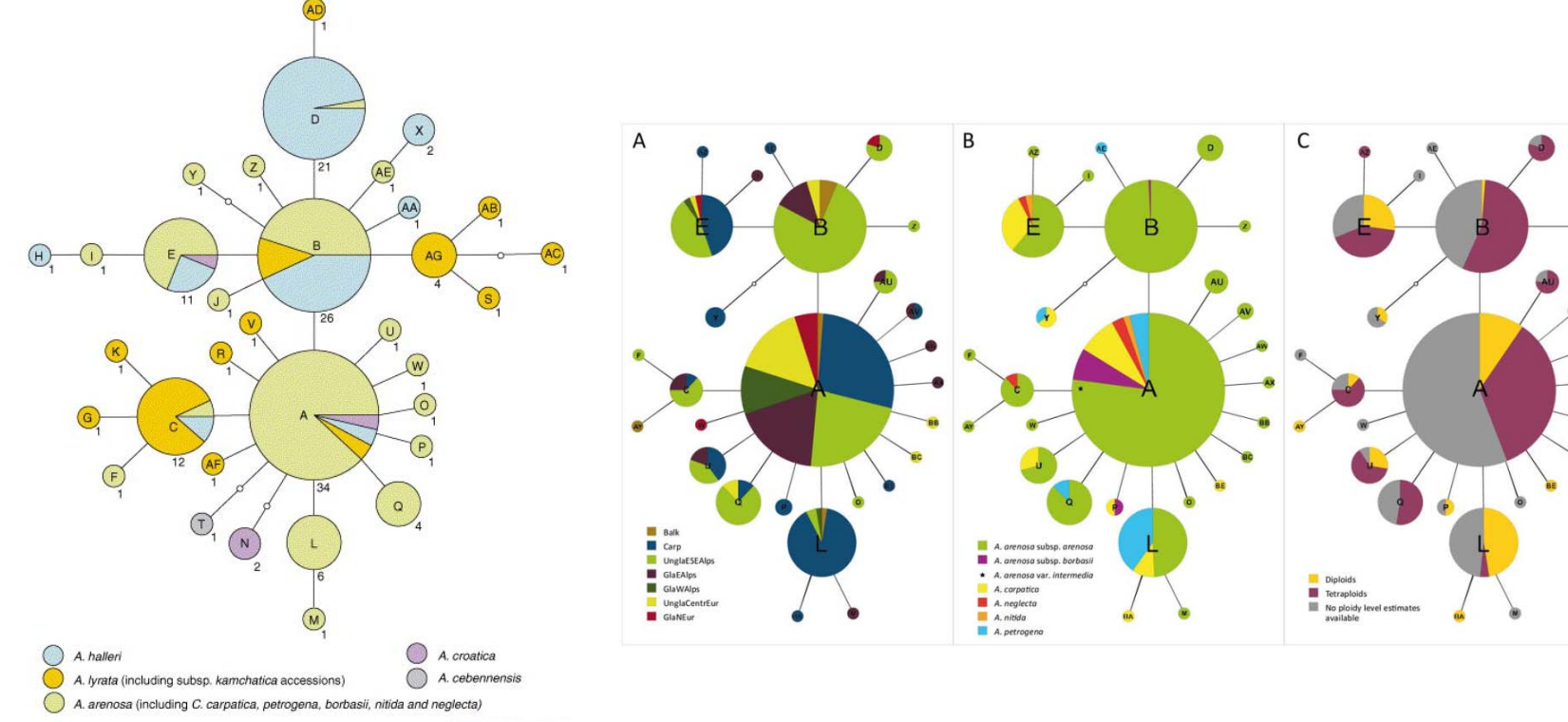

Clauss and Koch, 2006; vnitrorodová úroveň – spíše hybridizace?

**TRENDS in Plant Science** 

Chloroplast DNA trnL/F suprahaplotype networks of the Arabidopsis arenosa species complex (Schmickl et al., 2012) – vztahy v rámci polyploidního komplexu – ILS vs. gene flow....

#### *Rekonstrukce species tree při ILS*

• Pokud jsme si jisti, že nedochází k hybridizaci – můžeme odvodit species tree na základě gene trees pomocí **koalescenčního modelu...**

 $\rightarrow$  veškerá inkongruence je vysvětlena jako důsledek ILS

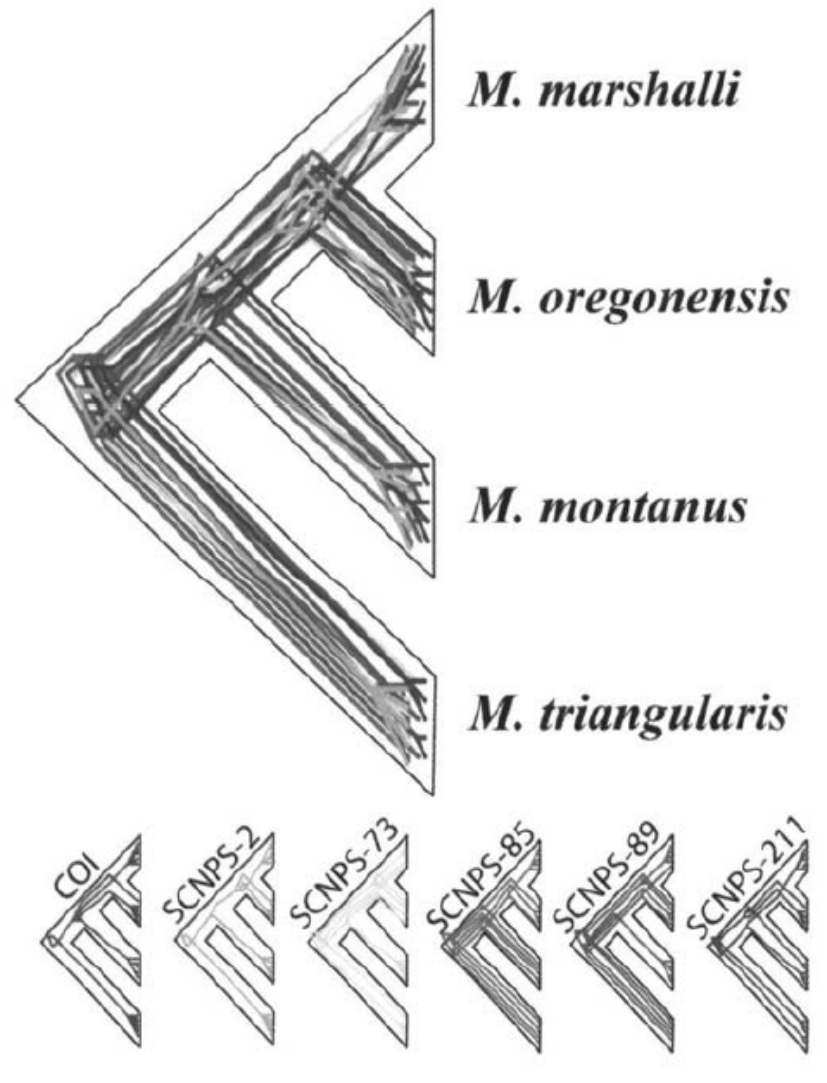

FIGURE 3. Estimate of the species phylogeny (ESP) with the highest likelihood score  $(-\ln L = -10.487.1938)$  calculated with the coalescent-based approach from the probabilities of the gene trees (see Fig. 2), with each gene tree shown within the species tree.

#### Programy

- BEAST/\*BEAST
- BEST
- **STEM**

# *Většinové pravidlo (?)*

U blízce příbuzných druhů, které stále nesou ancestrální polymorfismus, tj. u kterých stále nedošlo k úplnému sortování linií, je třeba pro rekonstrukci fylogeneze použít víc genů.

Správná je ta fylogeneze, která je podpořena většinou lokusů.

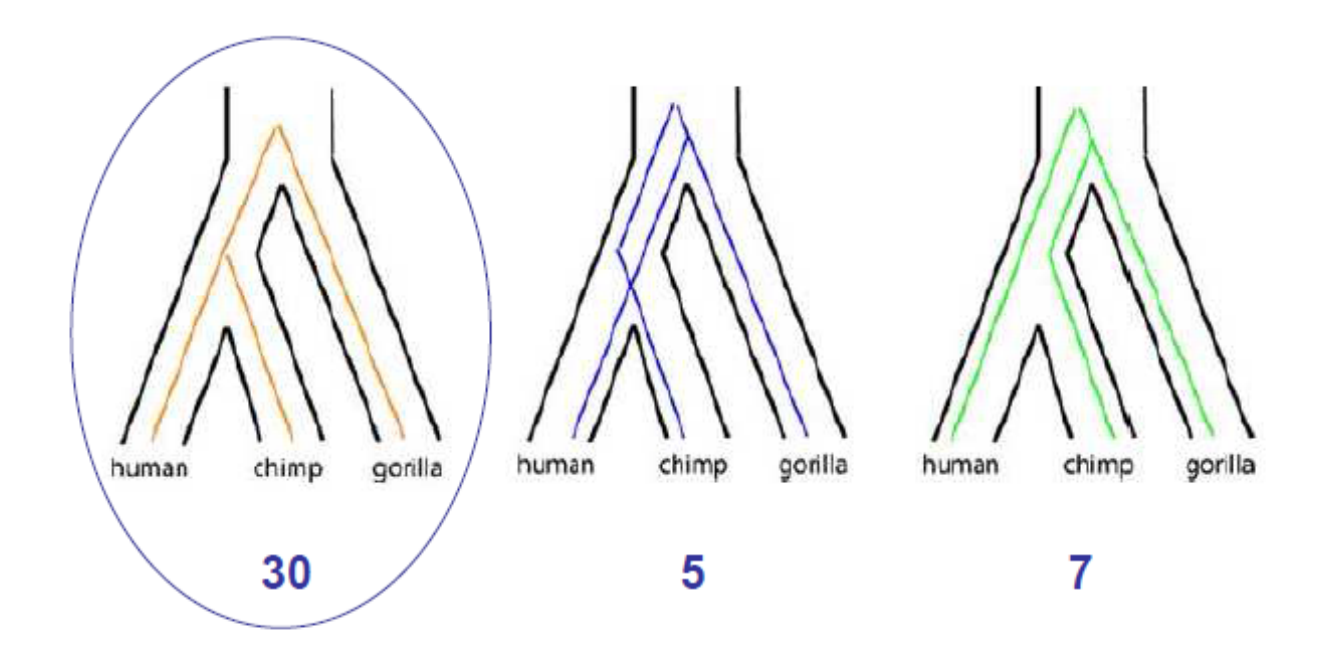

# *Genový tok a hybridizace*

• Co když není mezi druhy ještě vytvořena reprodukční bariéra a dochází ke genovému toku?

 $\rightarrow$  další problém pro rekonstrukci fylogeneze u blízce příbuzných druhů.

- Genový tok nemusí probíhat pouze mezi sesterskými druhy (hybridizace)
- I když ke genovému toku nedochází dnes, mohlo k němu docházet v minulosti.

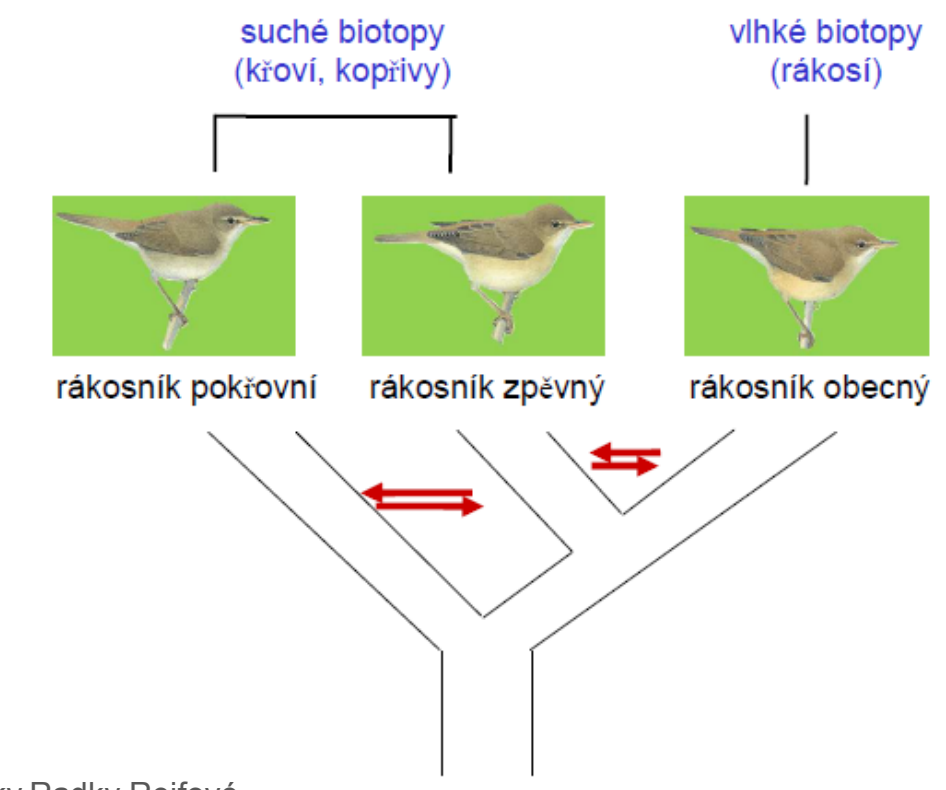

# Upraveno dle přednášky Radky Reifové

## *ILS vs. hybridizace*

r. obecný

r. zpěvný

r. pokřovní

- Odlišení vlivu ILS a hybridizace je zapeklitý problém!
- Multispecies coalescent přístup genový tok ani hybridizaci nepřipouští
- Pro omezený počet druhů/populací lze vliv genového toku na speciaci a sortování linií modelovat...

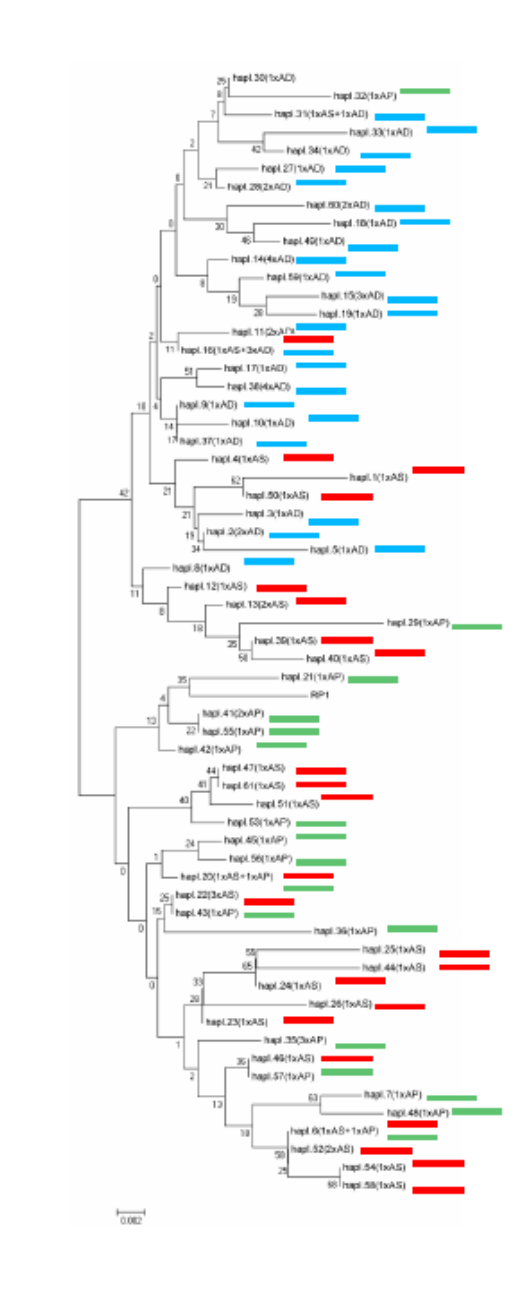

# *Jak odlišit vliv hybridizace od ILS*

• Koalescenční modely a odhad míry genového toku mezi druhy

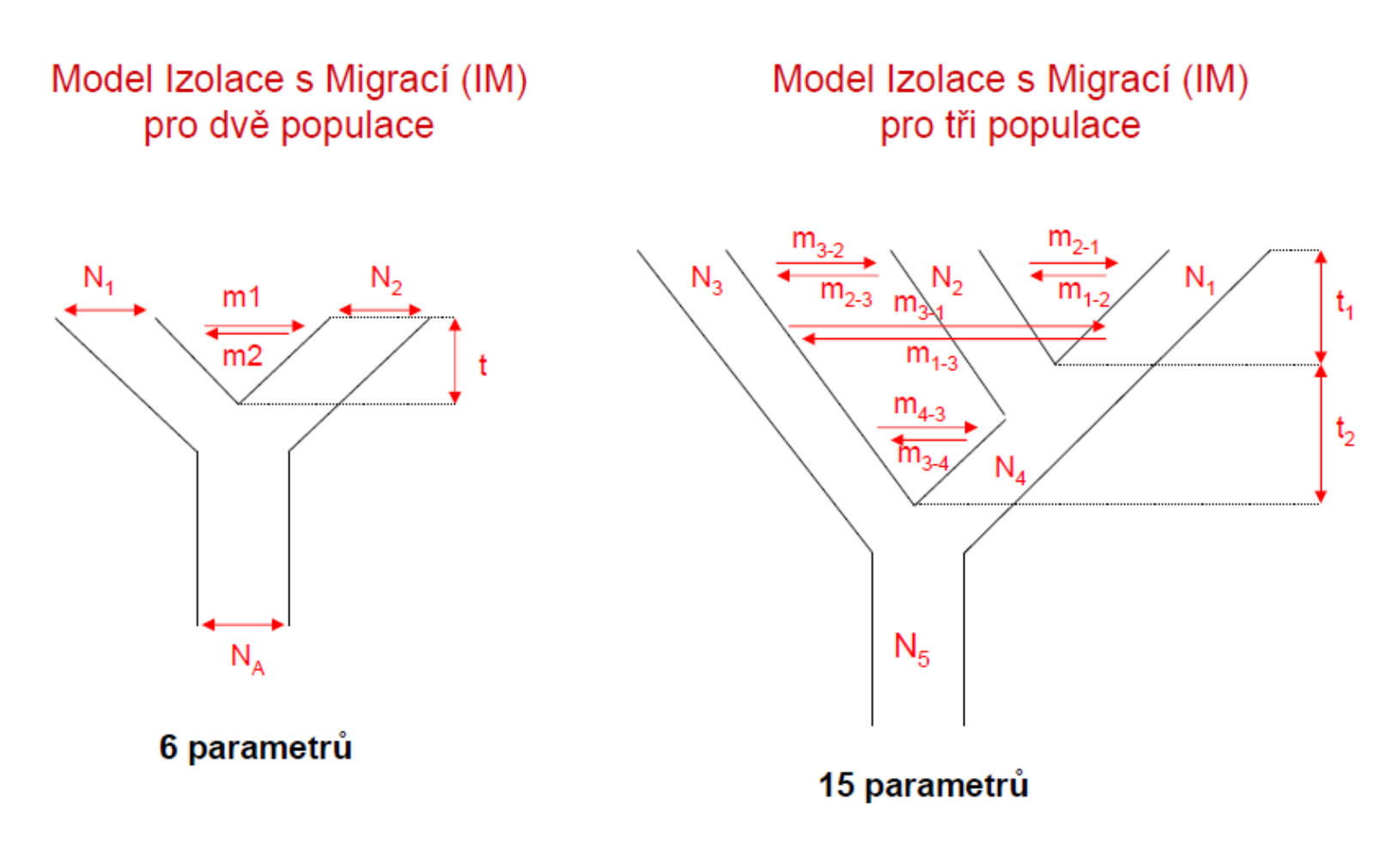

Hey J, Nielsen R (2004). Genetics 167(2):747-60.

Hey J (2010). Mol.Biol.Evol. 27(4):905-920.

# Upraveno dle přednášky Radky Reifové

- K duplikacím genů dochází poměrně často (ca 0.01/gen/milion let)
- Nové kopie genů mohou např.
	- získat novou funkci (neofunkcionalizace)
	- pseudogenizovat (postupná degradace genu)
	- nebo mohou být úplně ztraceny...
- Po duplikaci se každá kopie vyvíjí nezávisle, představuje jiný gene tree
- Zásada pracovat vždy s orthology

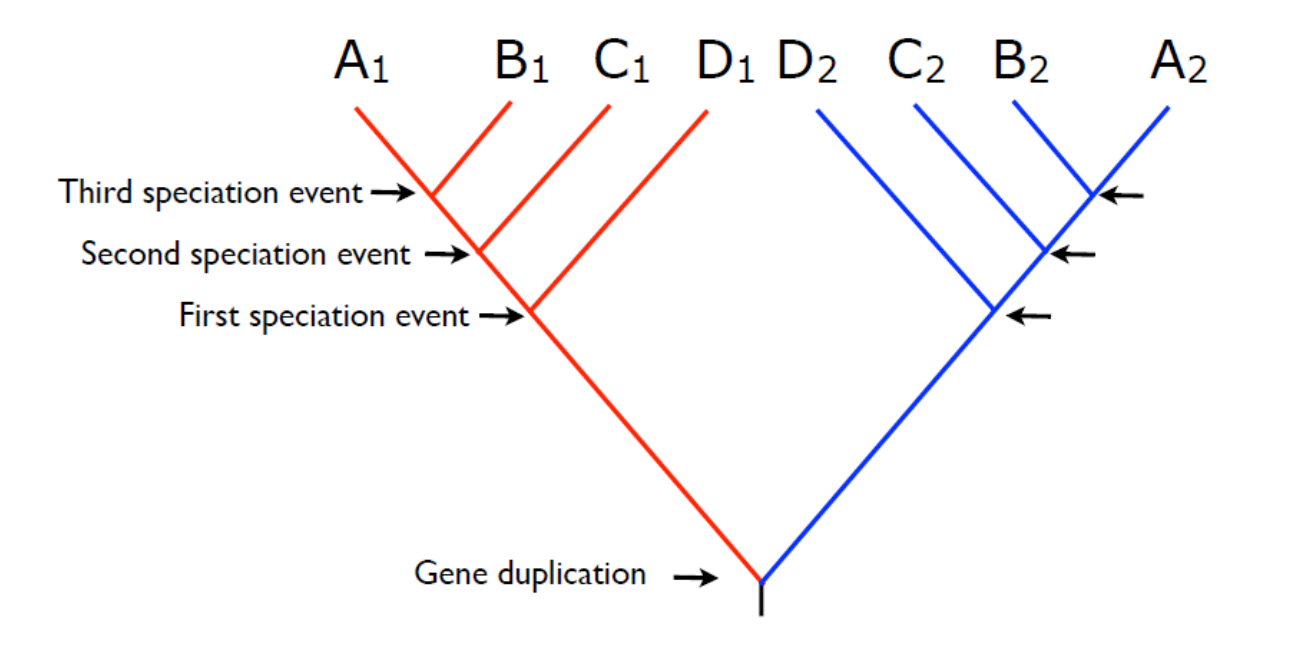

Ortology vs. paralogy

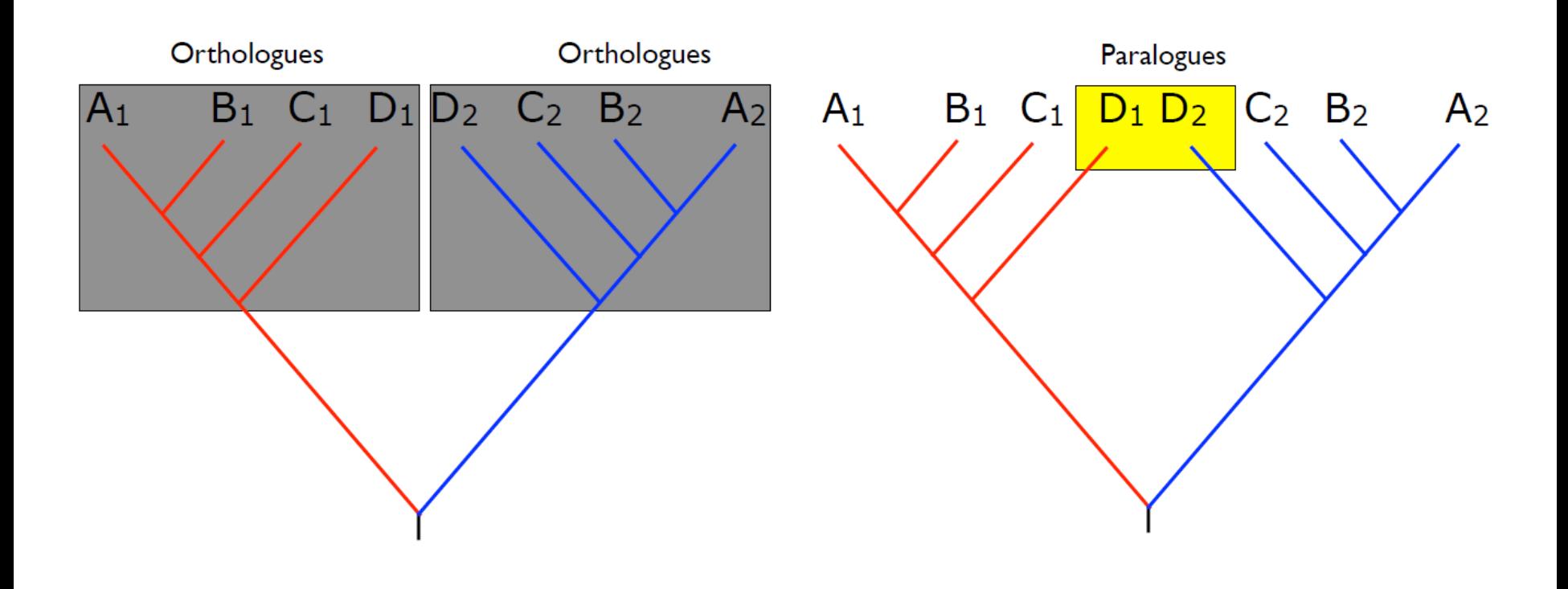

Napasování duplikovaného gene tree do species tree

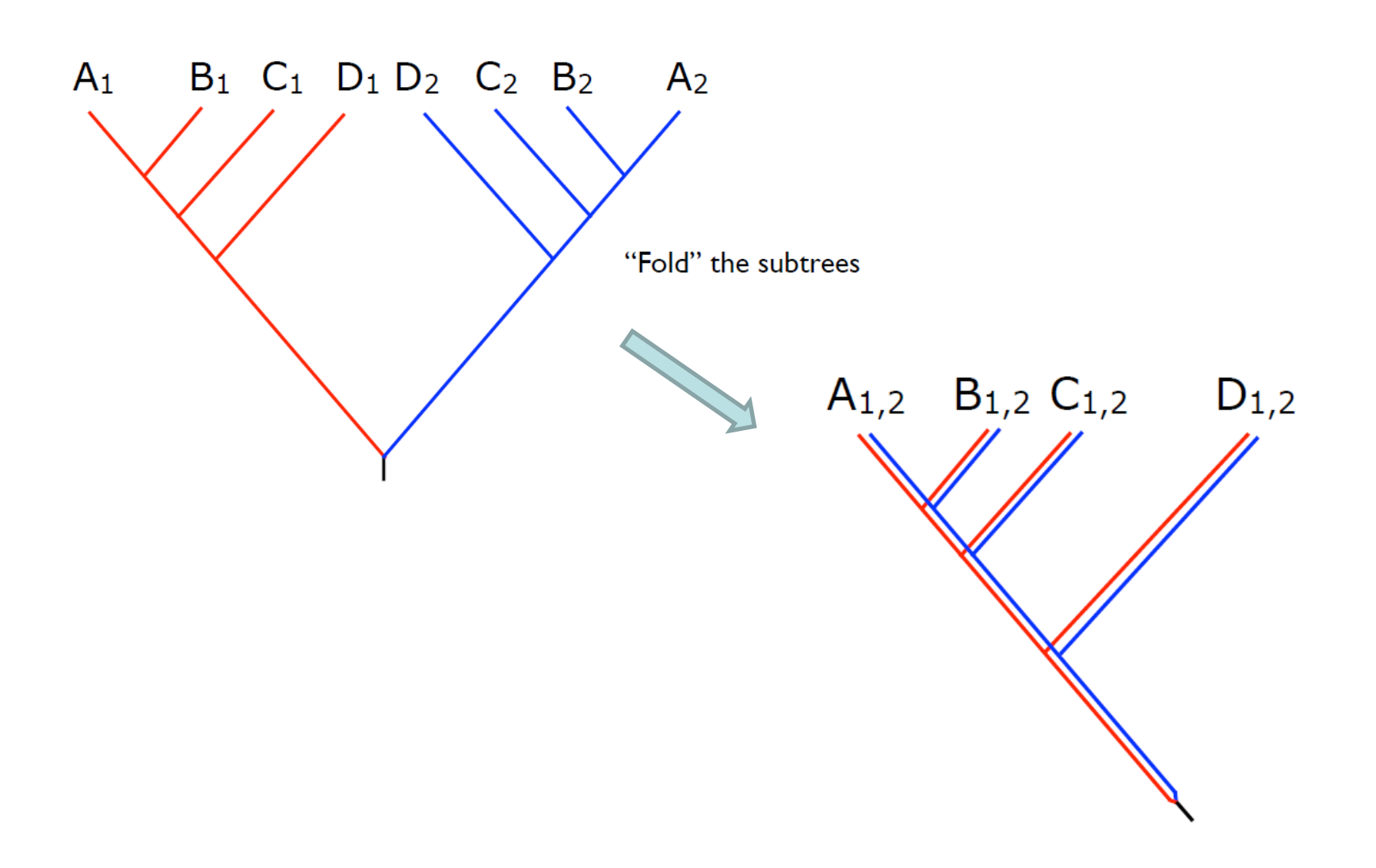

Napasování duplikovaného gene tree do species tree

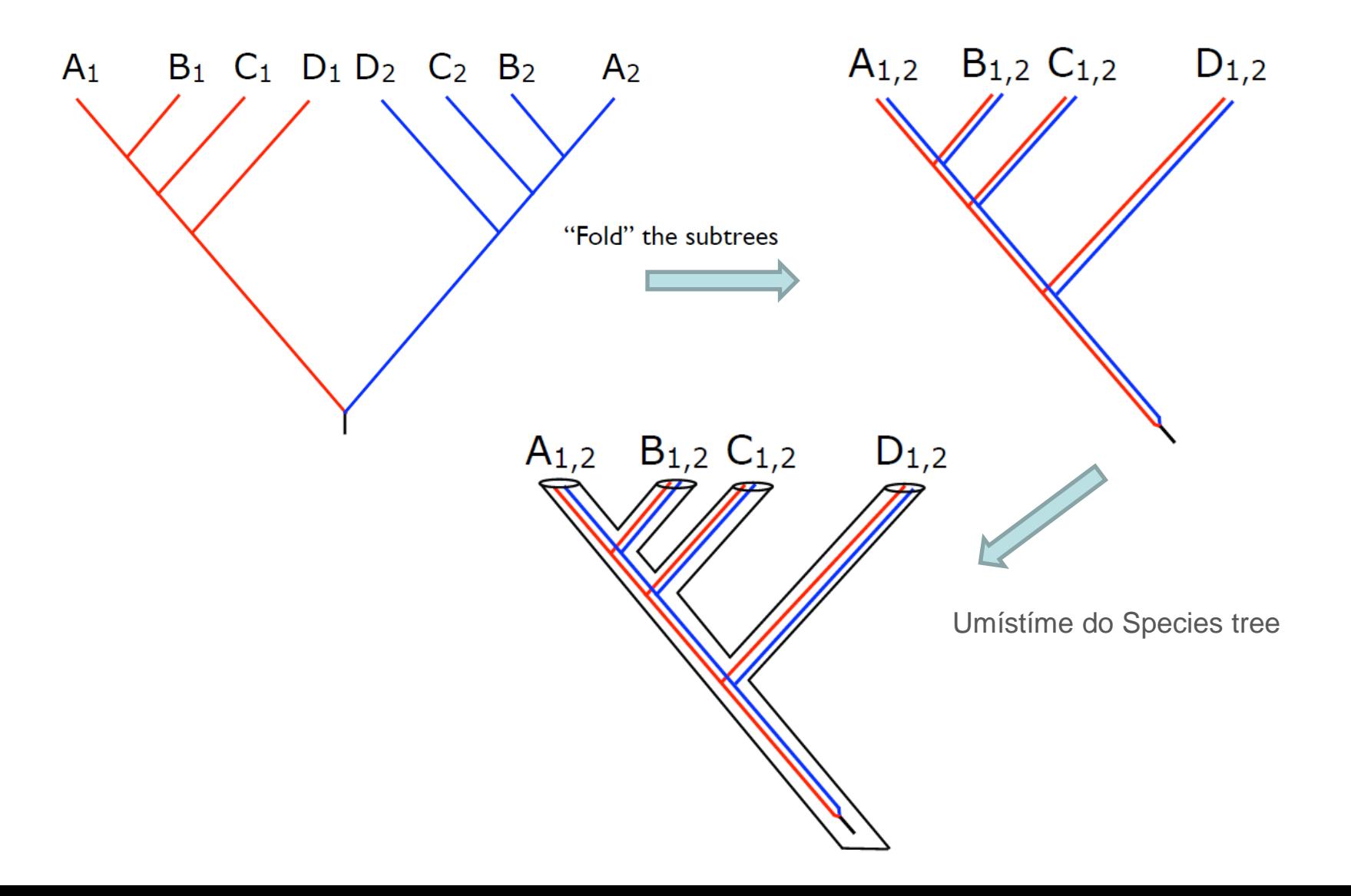

Napasování duplikovaného gene tree do species tree

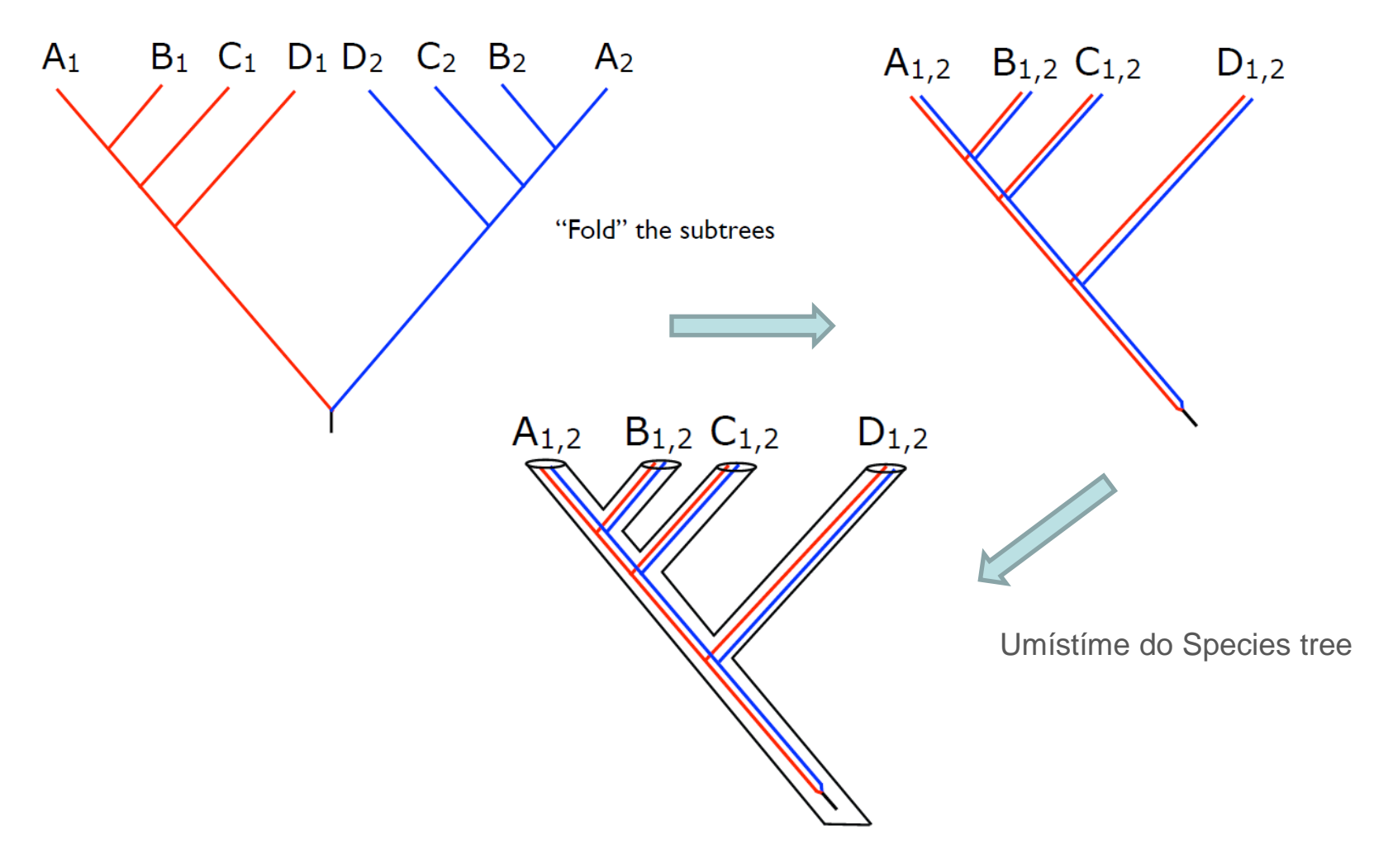

...pokud máme všechny kopie genu z každého jedince, není problém

Problém nastáva, pokud jsme nenašli všechny kopie, nebo některé prostě zmizely v průběhu evoluce...

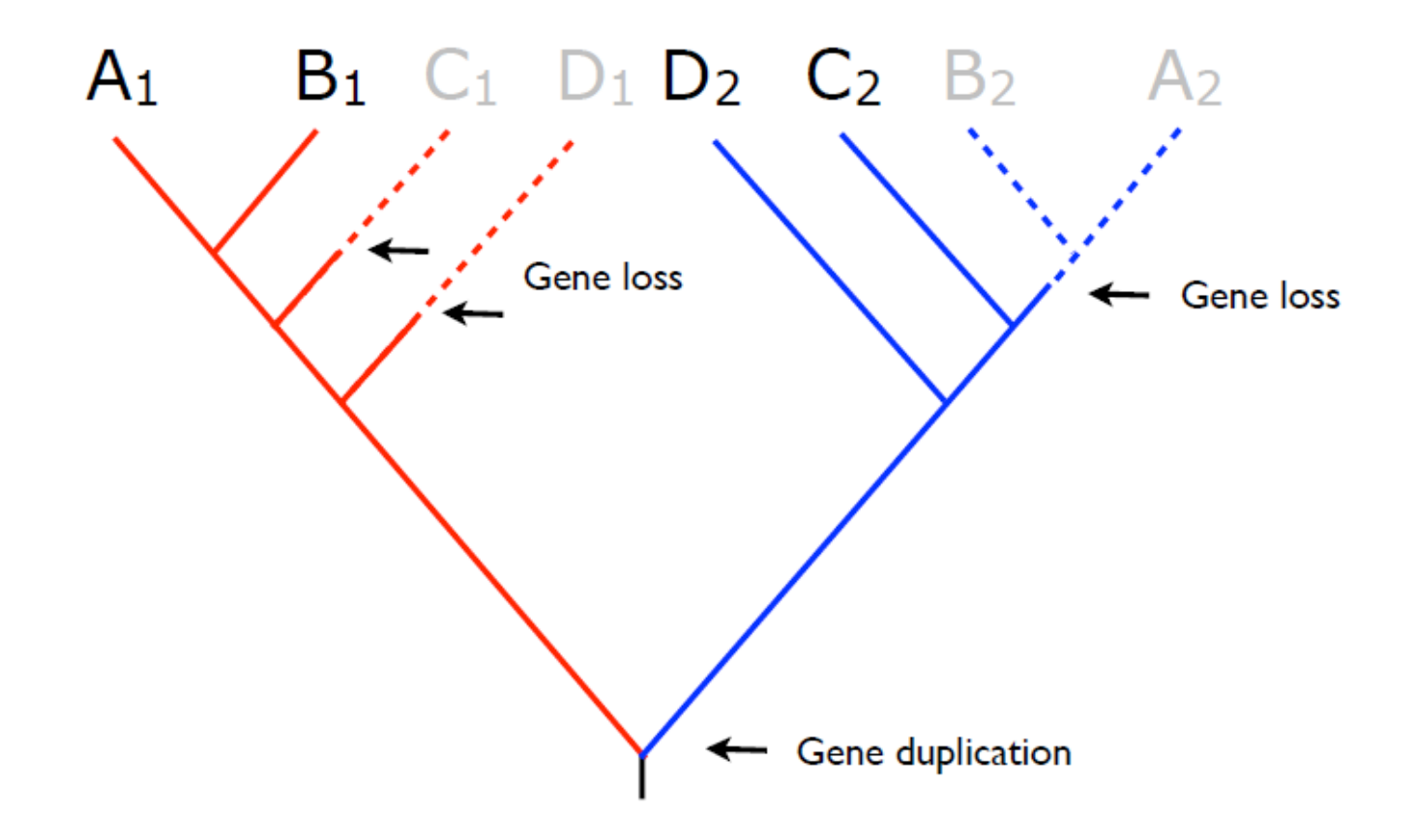

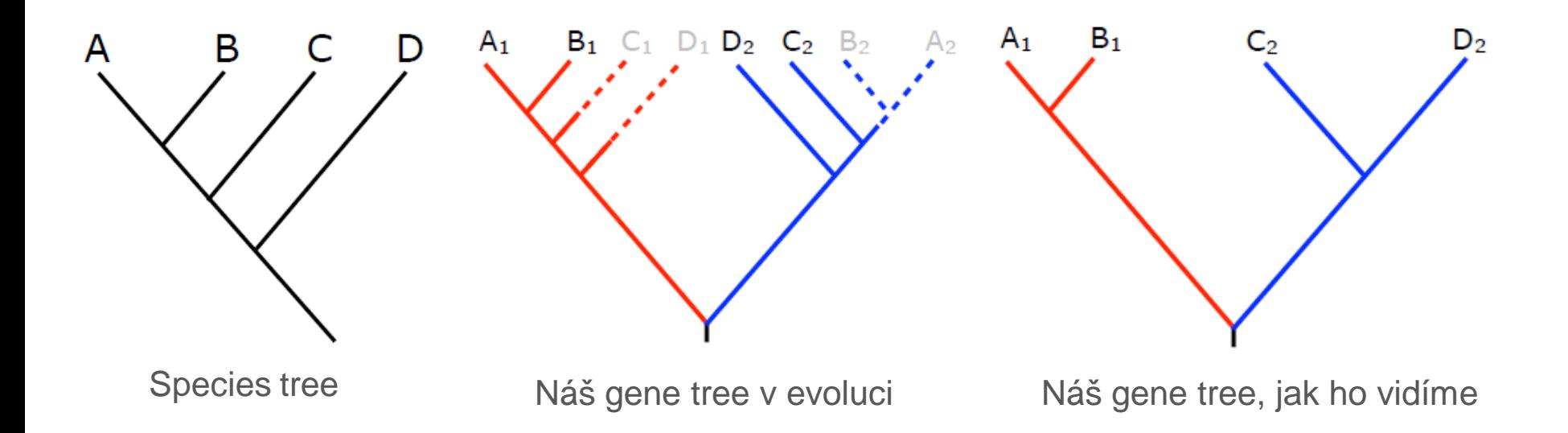

Gene tree  $\neq$  Species tree ... a pokud neznáme species tree, ani nevíme, že máme problém

# *A co když máme navíc polyploidy?*

Vše se komplikuje (ne)úměrně se stupněm ploidie

Kromě homologů, orthologů a paralogů se objevují ještě homoeology

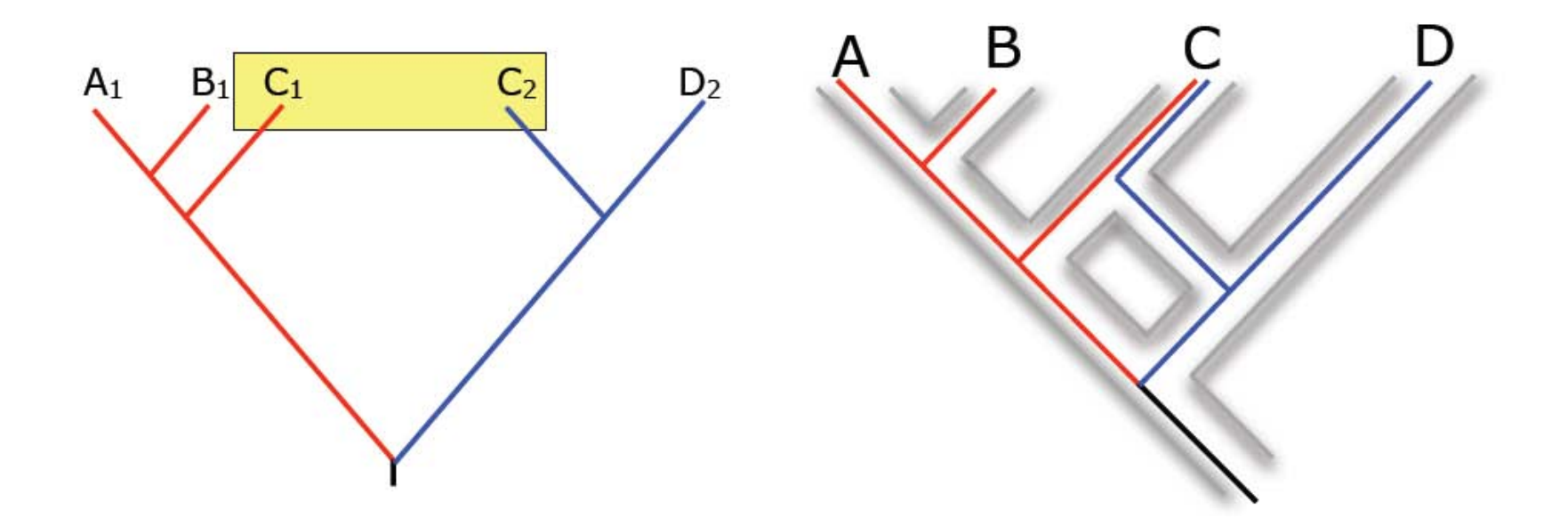

Obecně platí – pracovat s jen orthology a sjednocovat homoeology

#### *General mixed Yule-coalescent model - GMYC*

GMYC: detekce druhových hranic podle rozdílu v rychlosti větvení stromů na úrovni druhů a populací

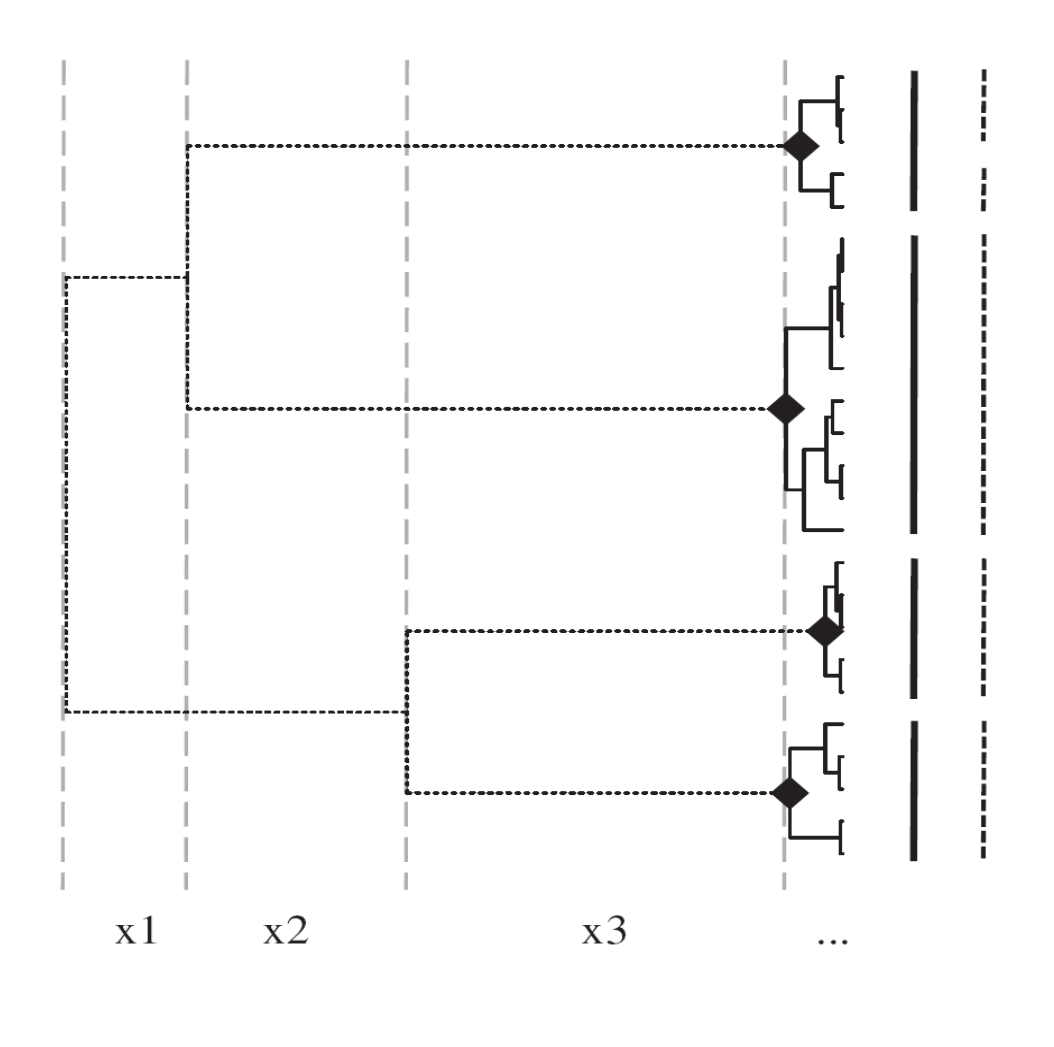

Black diamonds indicate the ancestral nodes of the biological species. Branches in dashed and solid lines represent speciation and coalescent branches, respectively. The bar next to the tips represents the species delimitation defined by the ancestral nodes shown on the tree. The GMYC approach analyses first the timing of branching events (x1, x2, x3 periods between the dashed vertical lines). Then, the likelihood of observed waiting times on the tree is calculated, assuming a mixed model of coalescence within species and diversification among species.

#### *GMYC – příkladový dataset*

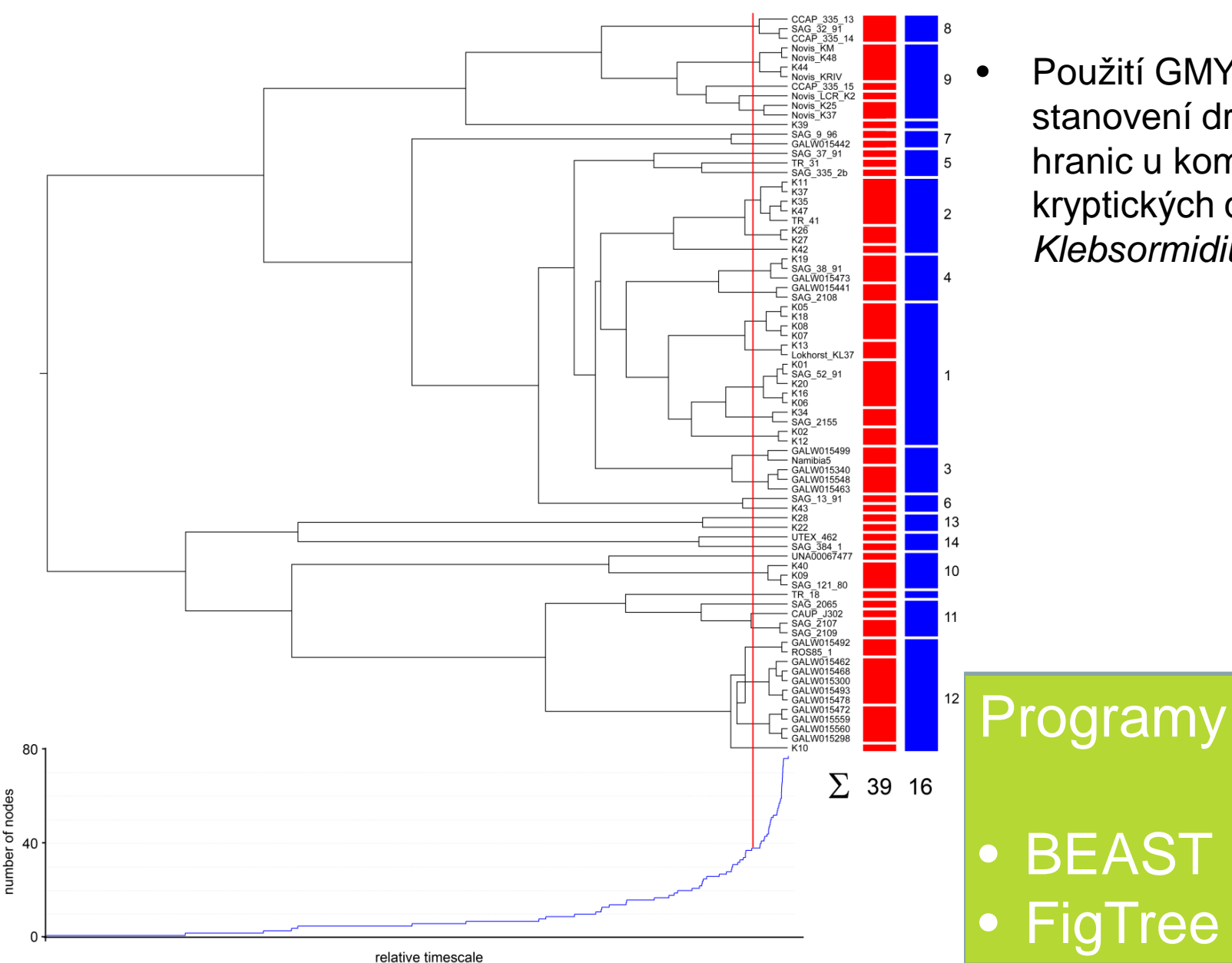

• Použití GMYC modelu ke stanovení druhových hranic u komplexu kryptických druhů rodu *Klebsormidium*

# *Nástroje pro analýzu populací a blízce příbuzných druhů*

- haplotypové sítě, detekce ancestrálního polymorfismu **[TCS]**
- sítě NNet a detekce rodičovství hybridů a polyploidů **[Splitstree]**
- rekonstrukce species tree při incomplete lineage sorting **[\*BEAST]**
- vizualizace gene trees ve species trees **[PrimeTV]**
- detekce druhových hranic pomocí GMYC **[BEAST, R, Genie]**

## *Analýza haplotypů pomocí statistické parsimonie*

- pravděpodobnost parsimonie na základě párových rozdílů sekvencí
- analýza na diploidní i polyploidní úrovni (detekce rodičovských linií)
- vstupní data alignmenty sekvencí v Nexus nebo Phylip formátu
	- cpDNA
	- nrDNA a nDNA (někdy potřeba získat klonováním)

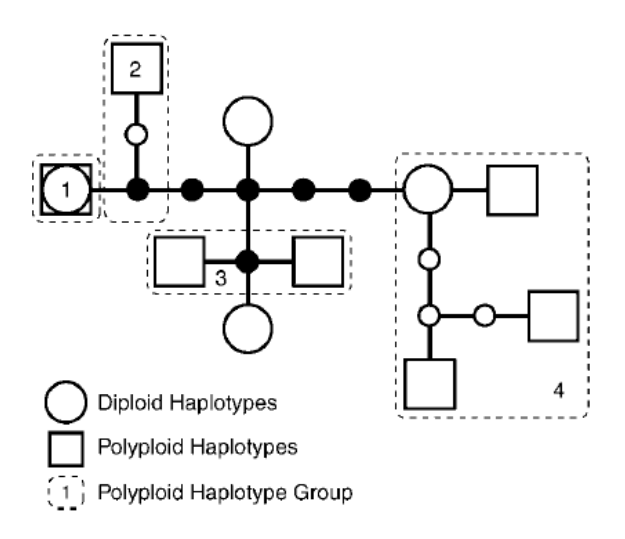

Fig. 3. Illustration of a network used to evaluate the minimum number of haplotypes contributed by diploids to polyploids when estimating the number of independent origins of a polyploid species. Large open circles (diploids) and squares (polyploids) represent sampled haplotypes. Small filled circles represent unsampled interior haplotypes inferred to have occurred in diploids, whereas small open circles represent interior unsampled haplotypes that cannot be inferred to have occurred in the diploids. Polyploid haplotype groups (dashed lines) are comprised of polyploid haplotypes that have a most recent common diploid or expected diploid haplotype ancestor.

# Programy • TCS

# *Analýza haplotypů pomocí statistické parsimonie*

• analýza dvou druhů rodu *Loricaria* (cpDNA) – primární výstup analýzy • soubor "loricaria\_upr\_TCS.phy"

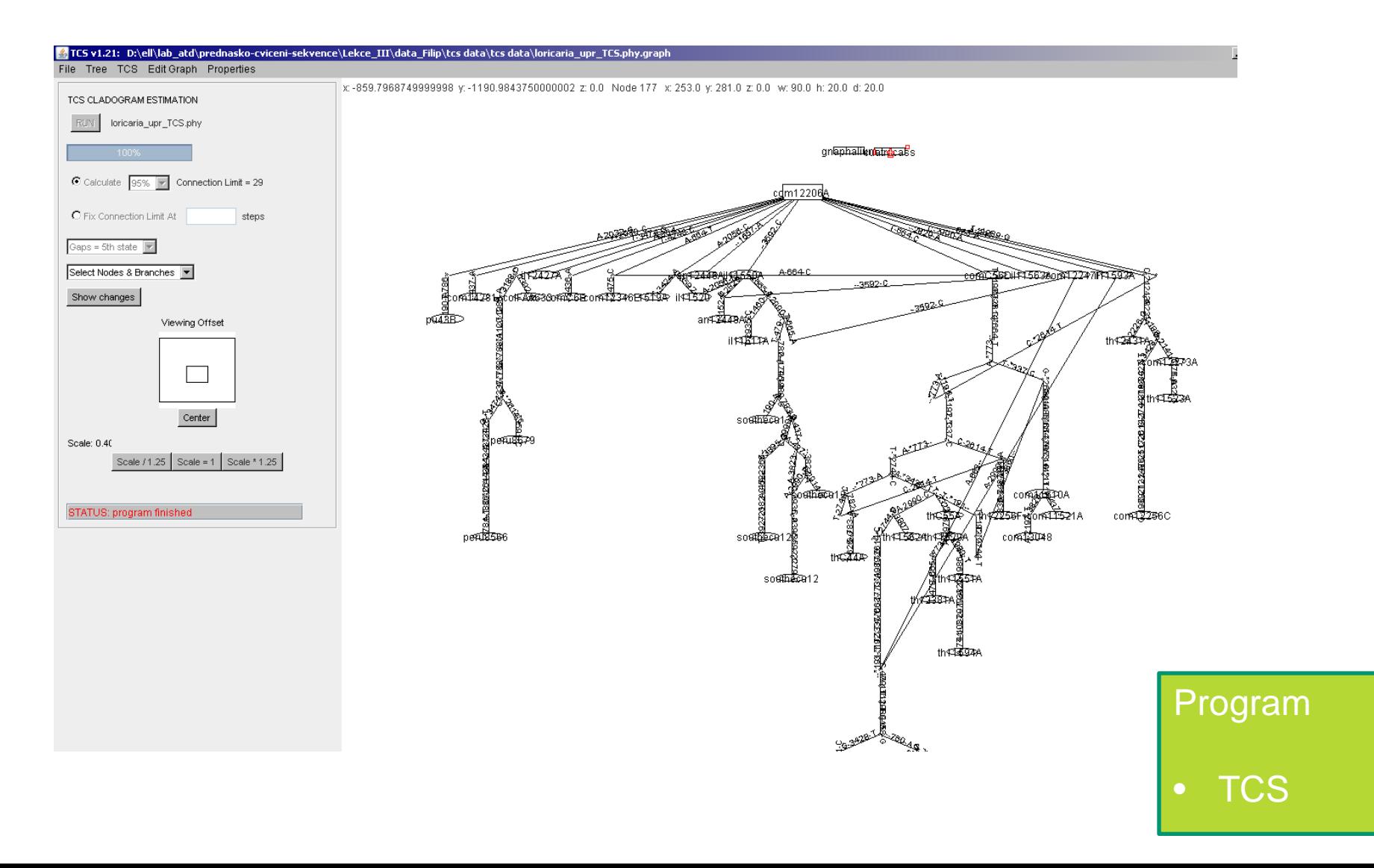

....po úpravě v Illustratoru.....

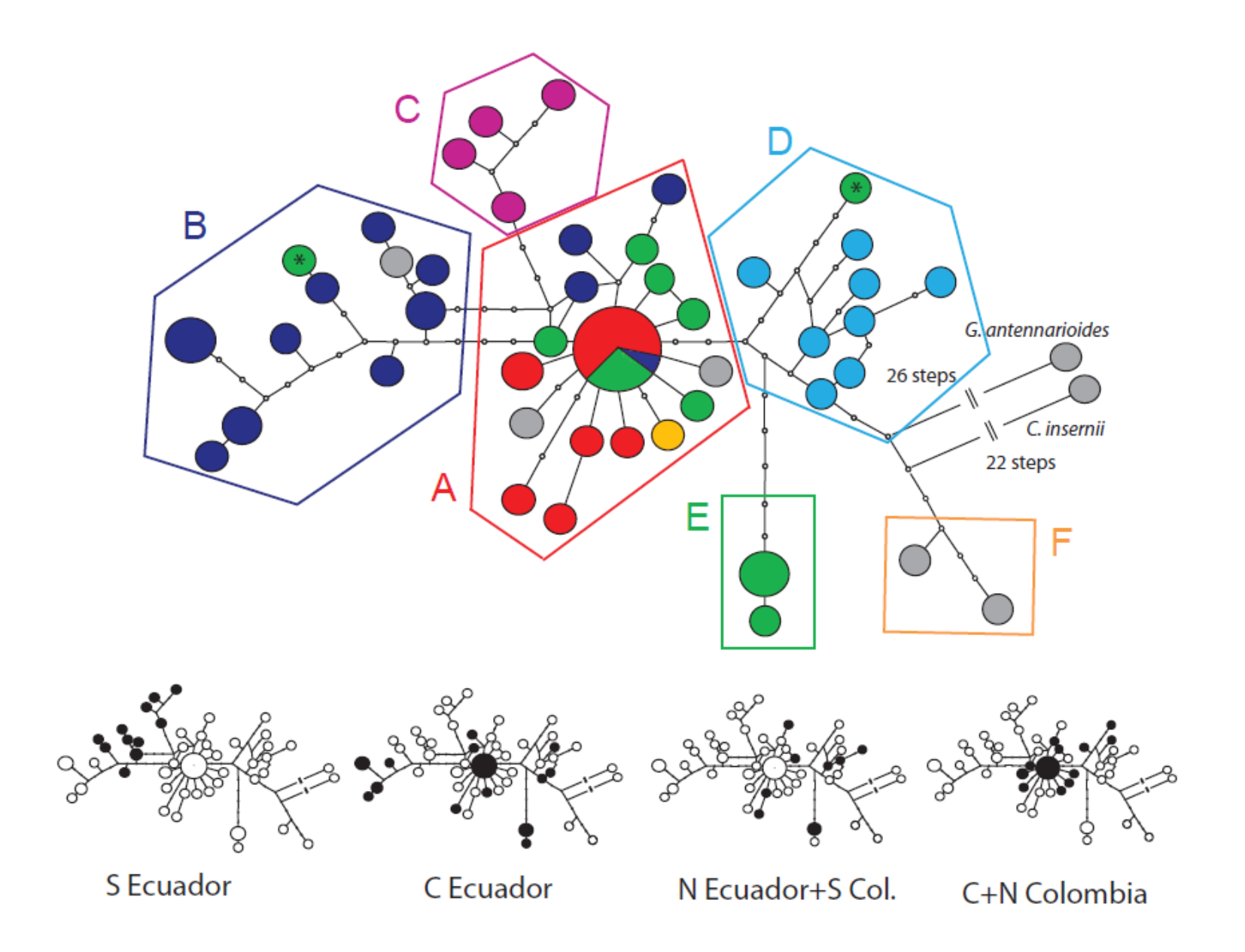

#### Stejná data analyzována jinou metodou – fylogenetický bayesovský strom

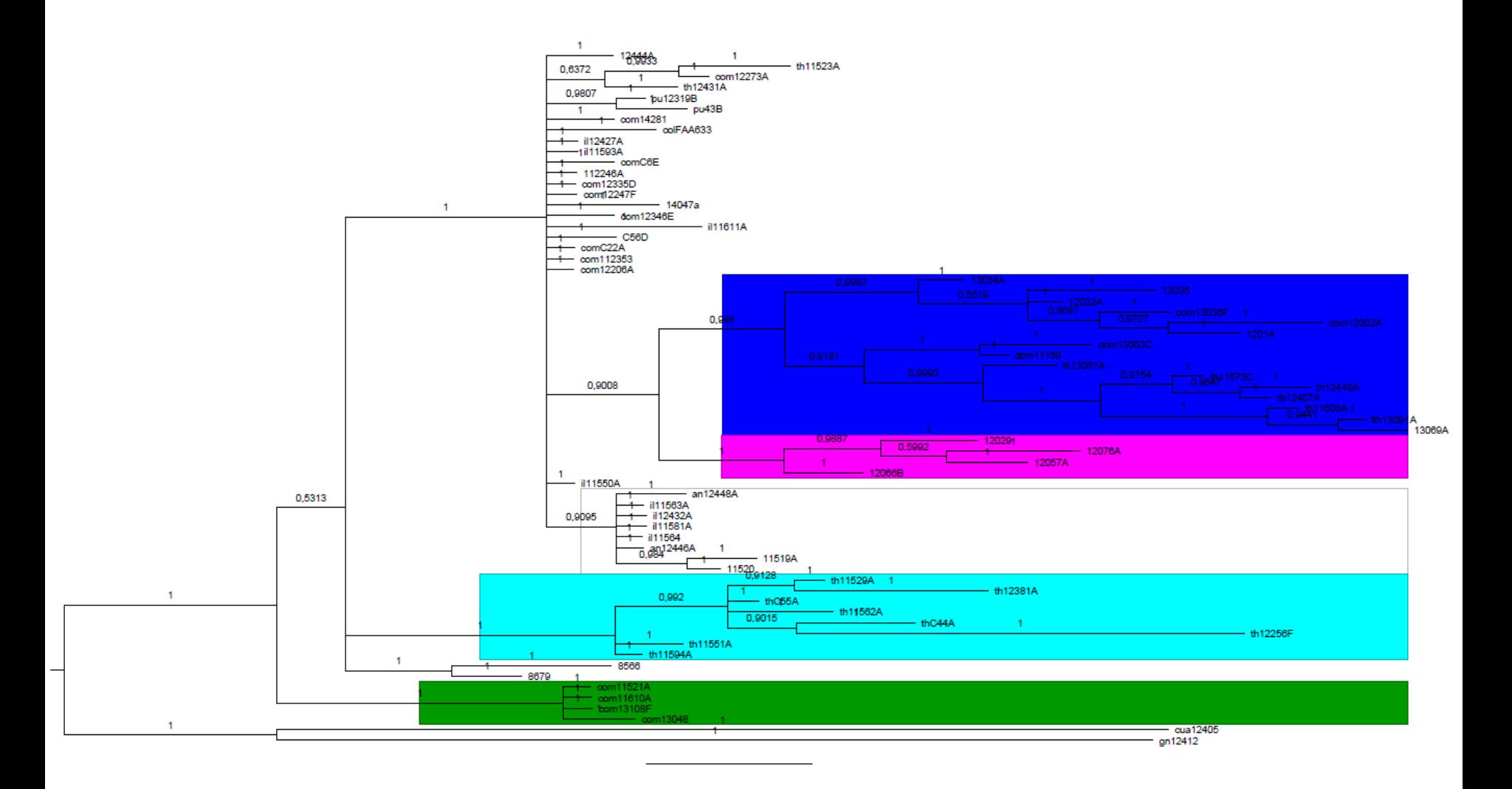

# *Detekce vztahů hybridů a polyploidů k jejich rodičům*

- Princip spojování informací z více konfliktních stromů, založeno na genetické vzdálenosti (obdobně jako NJ)
- Konflikt je vizualizován jako "box" hybridi umístěni ve vrcholech boxů
- Analýza na diploidní i polyploidní úrovni (detekce rodičovských linií)
- Vstupní data alignment jednoho lokusu, či konkatenovaná data (Nexus)

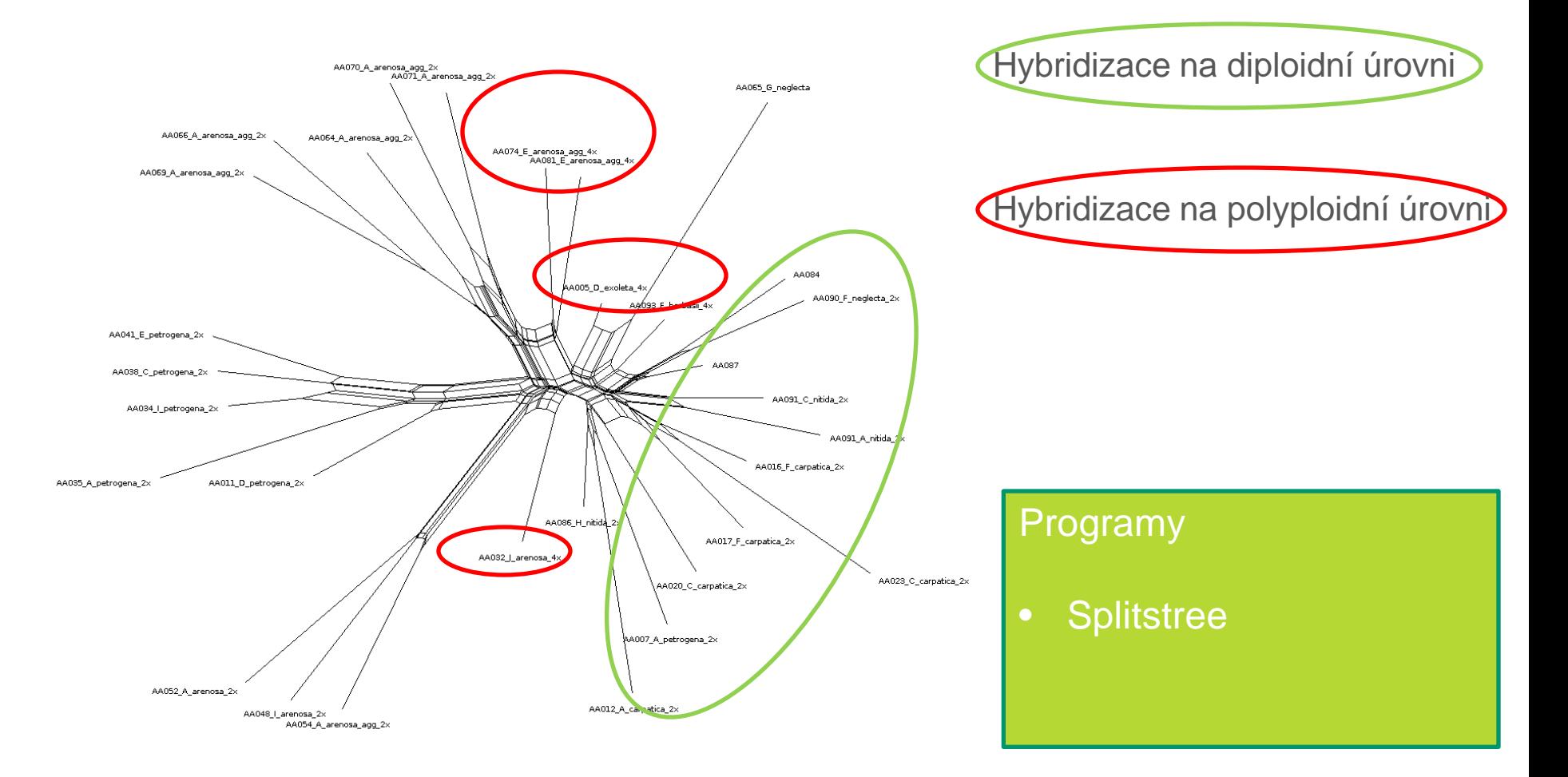

# *Rekonstrukce fylogeneze při incomplete lineage sorting*

- Konstrukce species tree na základě gene trees a koalescenčních modelů
- Zatím prakticky aplikovatelné jen na diploidní úrovni a bez vlivu hybridizace
- Inkongruence stromů je vysvětlena vlivem ILS
- Nastavení analýzy v pomocném programu **Beauti**
- Vstupní data alignmenty z několika lokusů (\*.nex) se stejným samplingem

Programy

• BEAST/\*BEAST

• Beauti

• Výsledkem – jediný strom – "species tree"

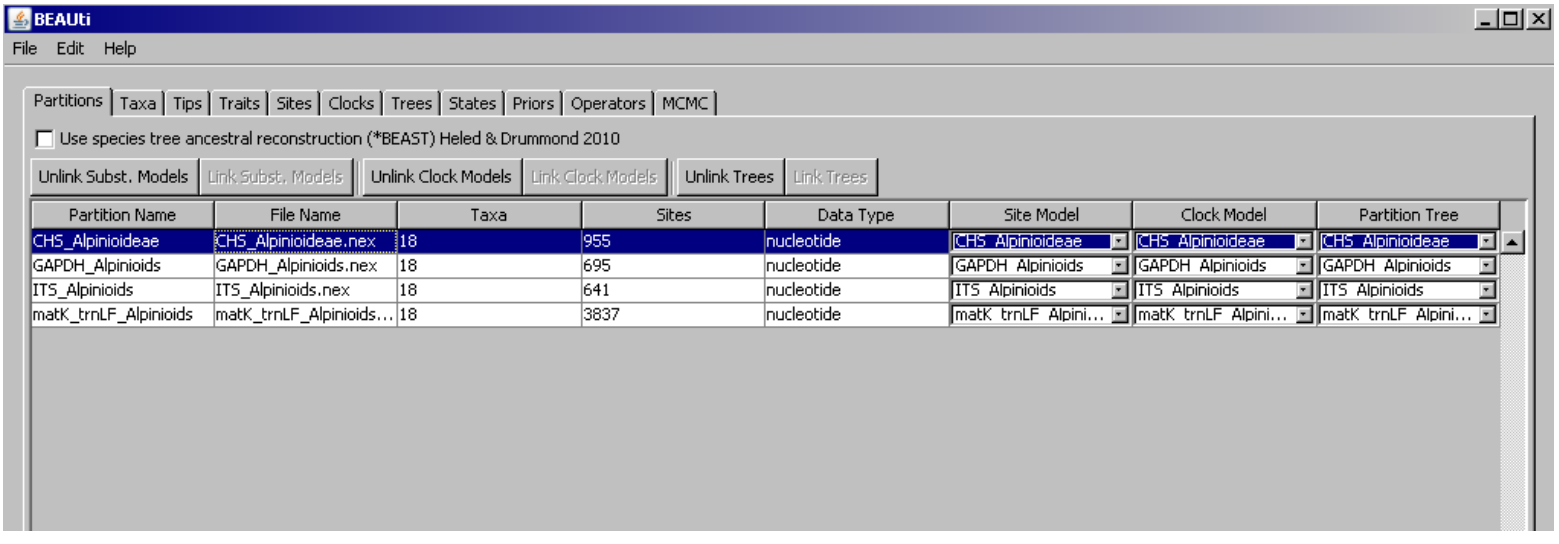

- Přiřazení jedinců k požadovanému druhu
- Nastavení evolučního modelu pro každý gene tree
- Nastavení koalescenčního modelu pro species tree

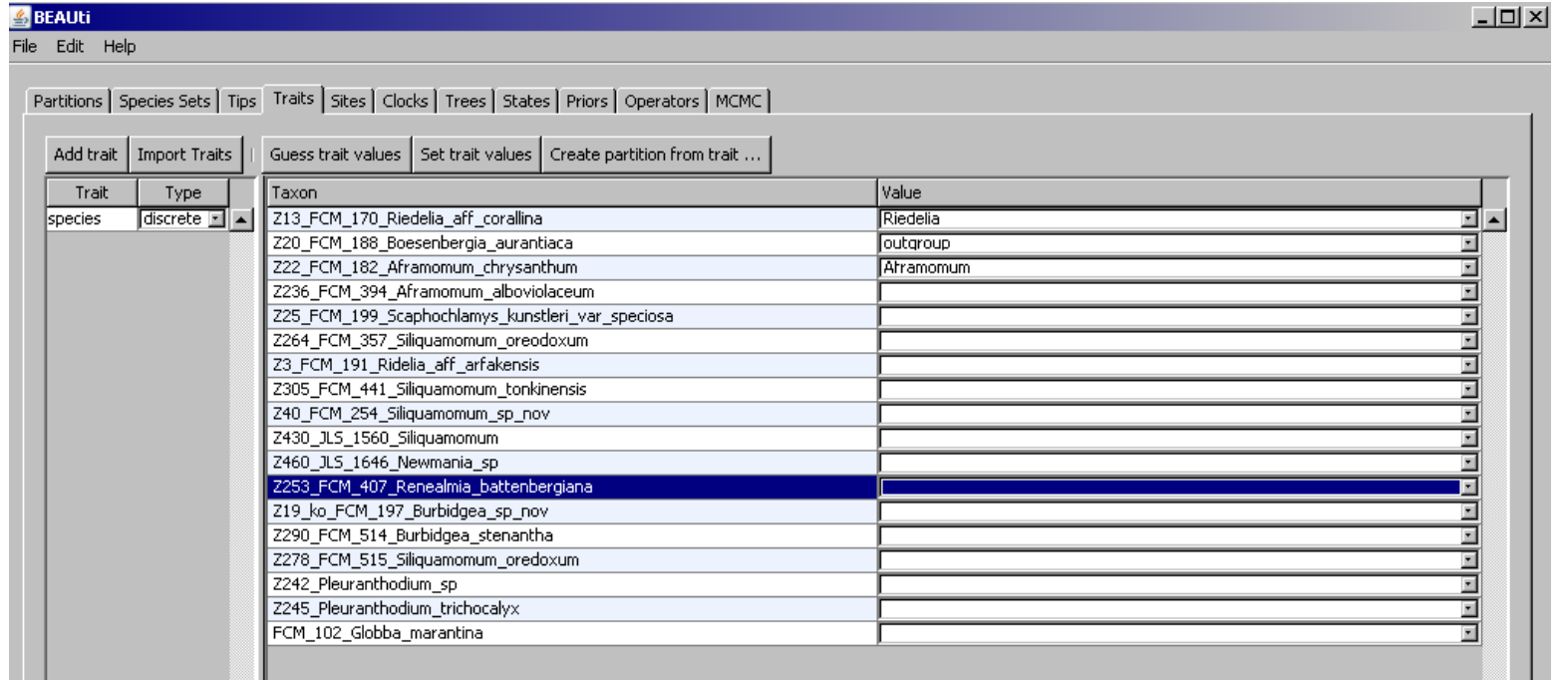

• Spuštění analýzy v programu BEAST

#### Programy

- BEAST/\*BEAST
	- Beauti
	- Beast

- Kontrola průběhu analýzy pomocí programu Tracer
- ESS hodnoty měly by být > 200 (zobrazeny černě)

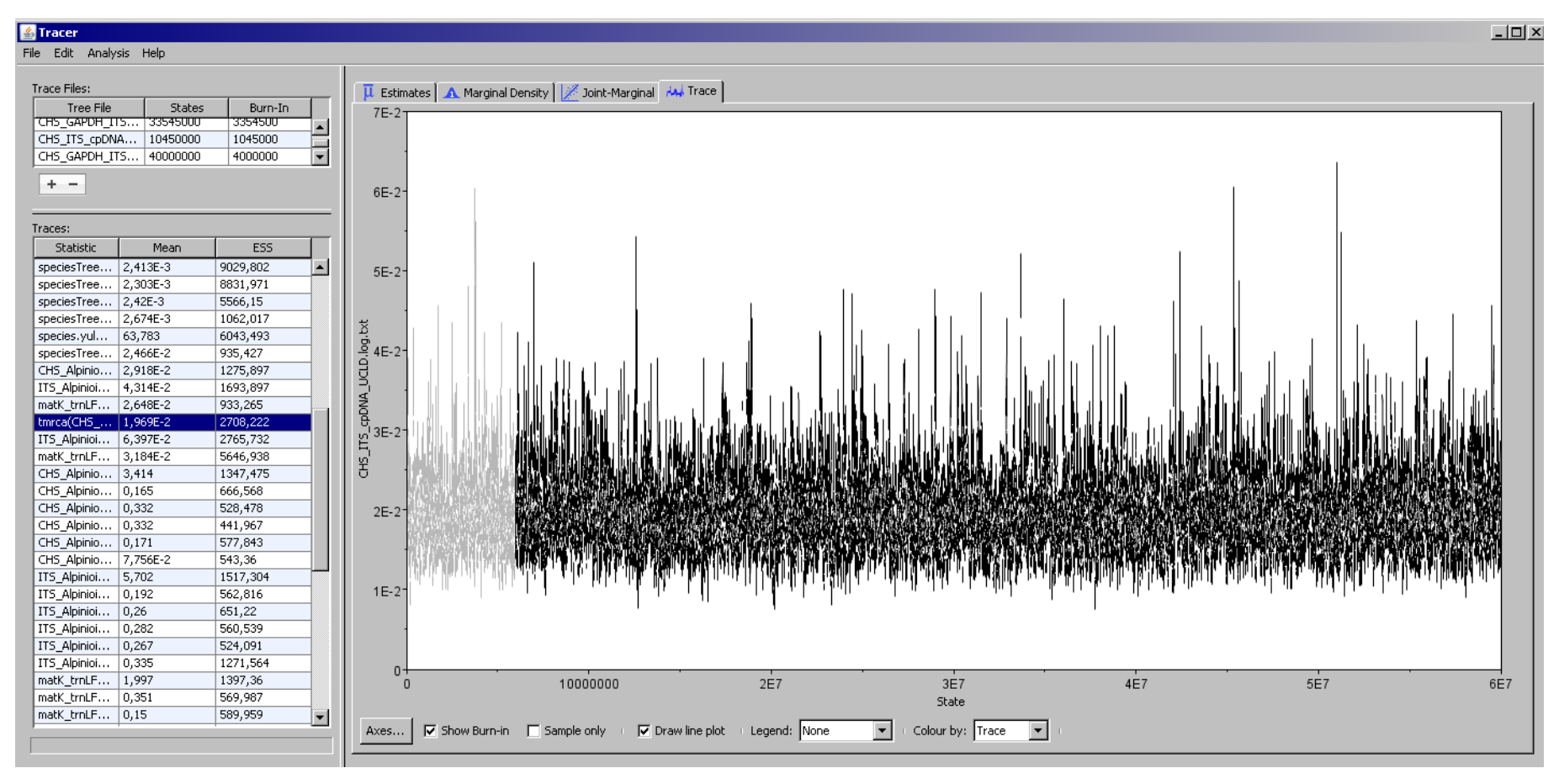

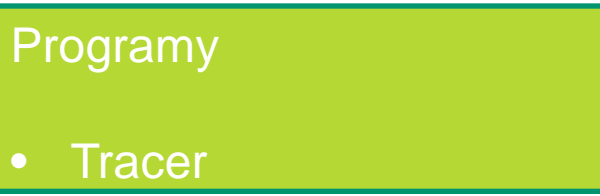

• Tvorba konsensuálního stromu ze stromů získaných během analýzy

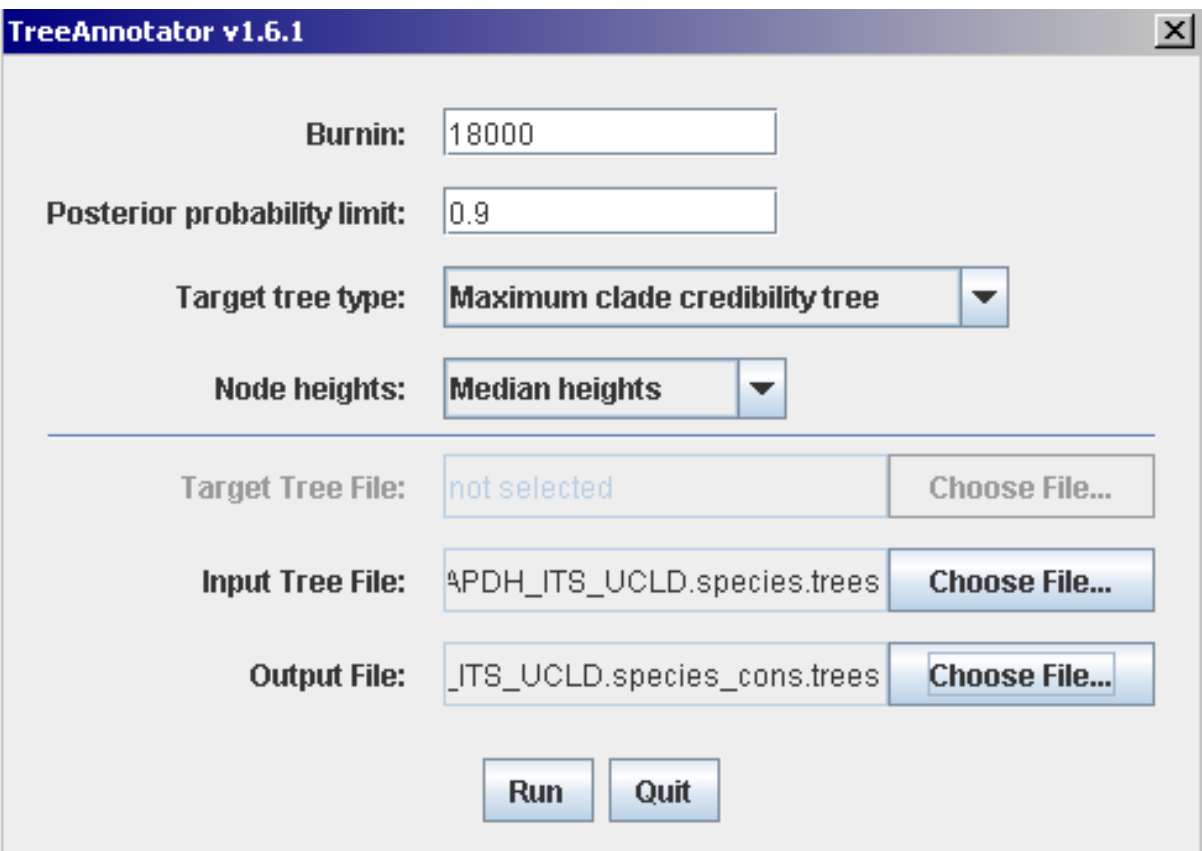

#### Programy

**TreeAnnotator** 

• Zobrazení species tree v programu FigTree

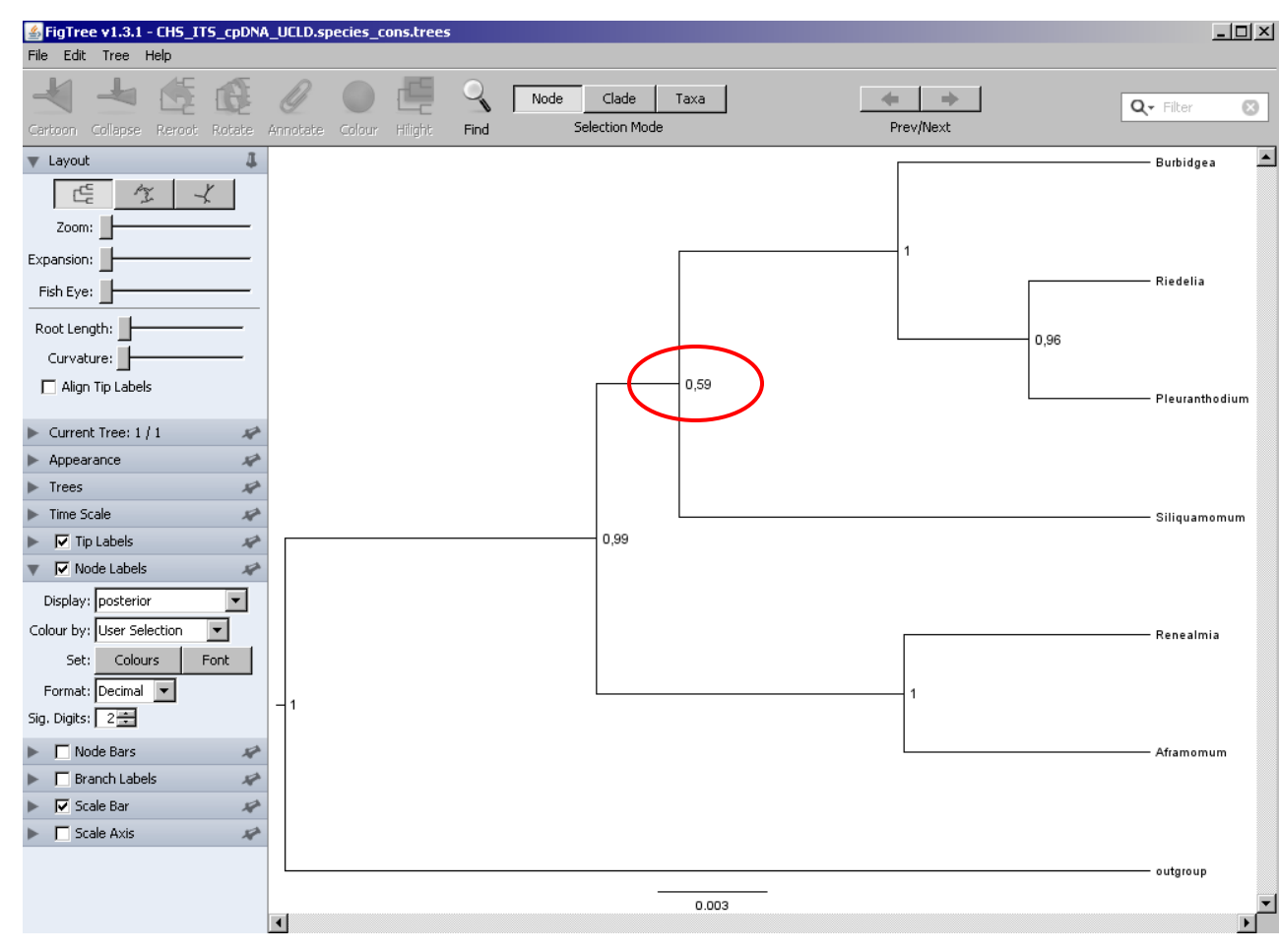

• Interpretace nízkých podpor větví?

 $\rightarrow$  Inkongruence mezi gene trees a species tree není asi způsobena jen ILS

• Hybrididi v datasetu?

Programy

FigTree

- Přidání dalšího markeru neznamená vždy lepší rozlišení stromu  $\odot$
- Možná jen podporuje hypotézu o hybridním původu rodu *Siliquamomum*
- Přestože ILS zde asi nehraje roli, může zde hrát roli duplikace/ztráta genu  $\rightarrow$  další testy jsou nezbytné....

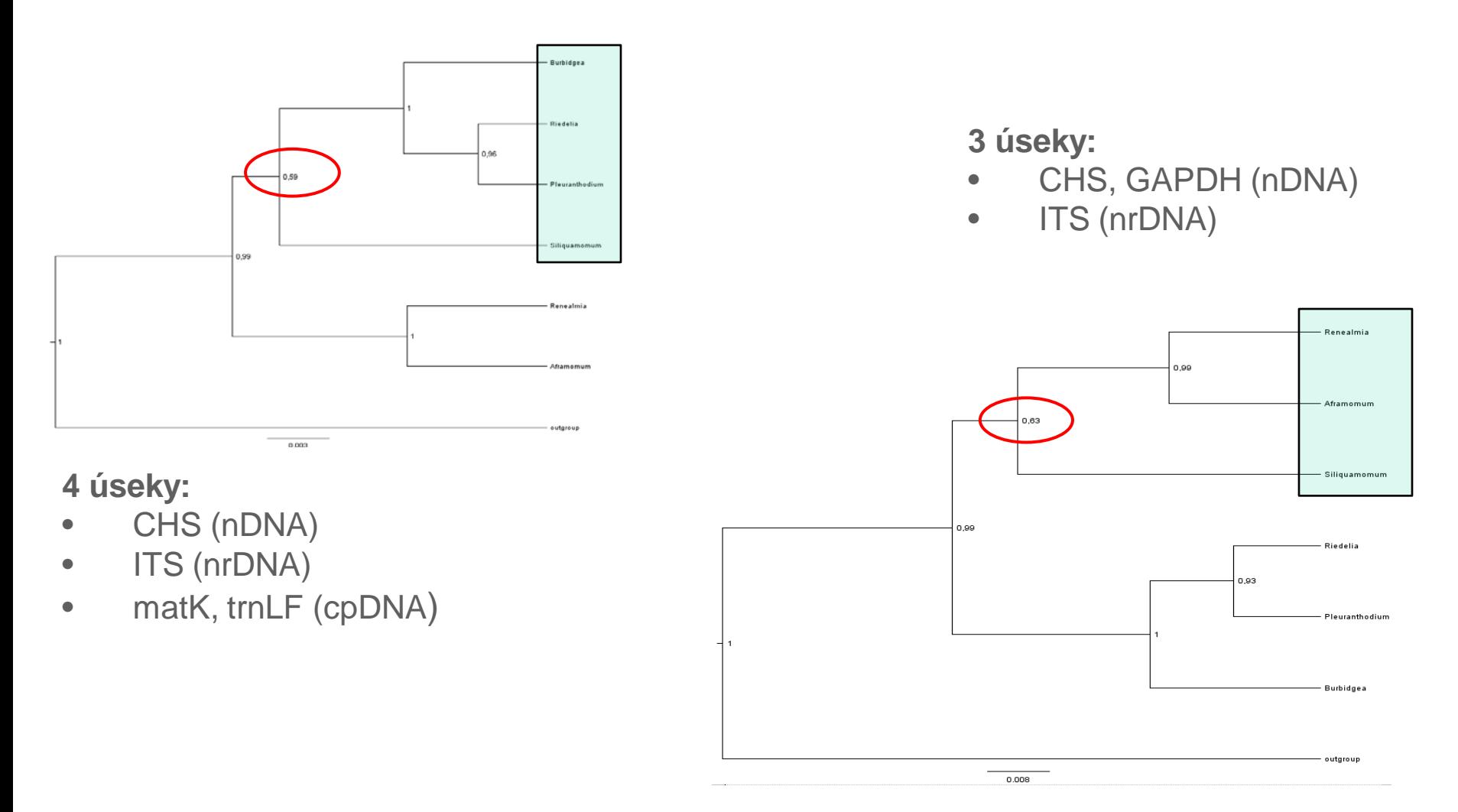

# *Odhalení genové duplikace v rámci gene trees*

- (Relativní) datování pomocí BEAST
- Konstrukce species tree (\*BEAST)
- Porovnání datovaných gene trees s topologií species tree
- Interpretace rozdílů

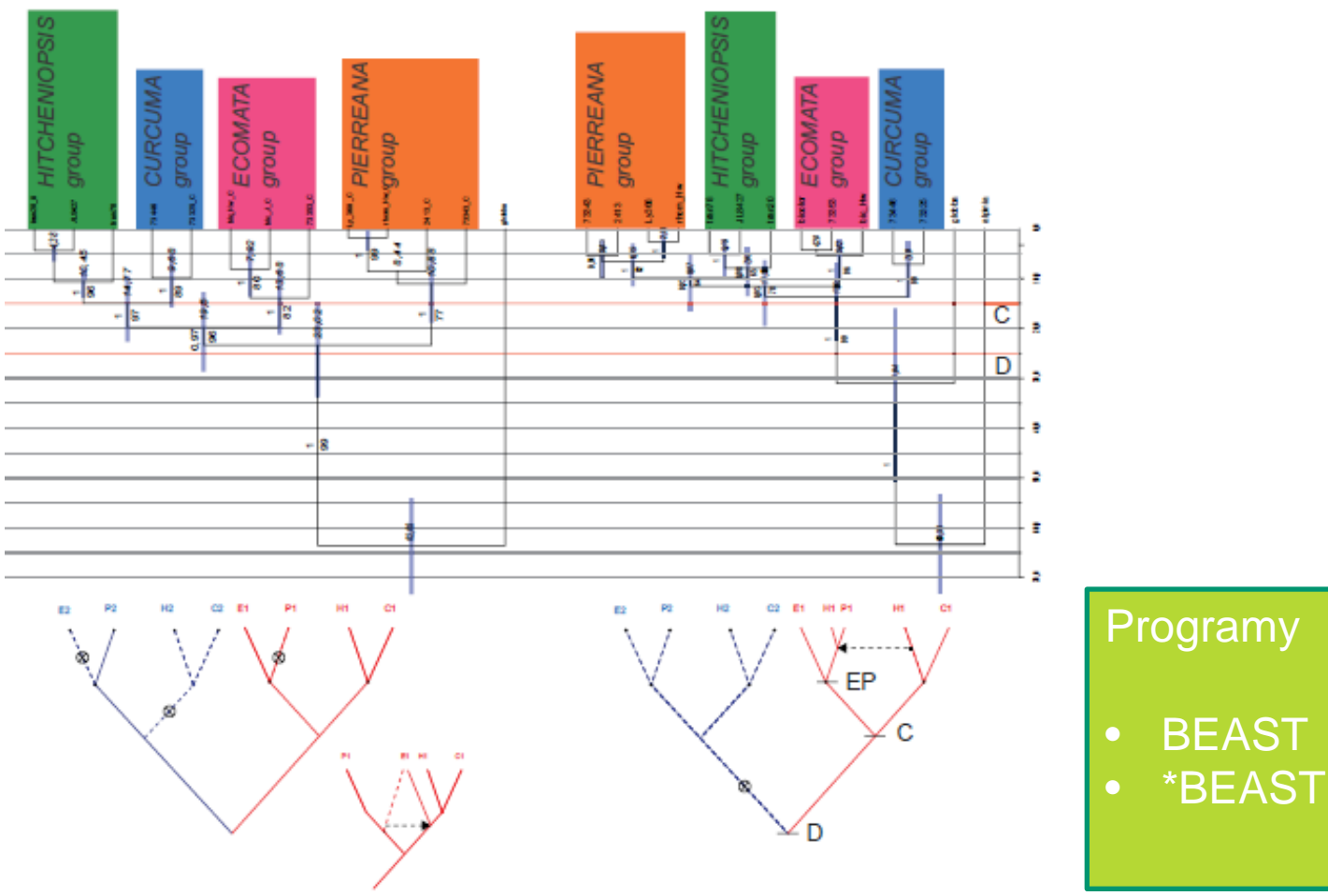

- Programy
- BEAST

- Např. Prime TV (http://prime.sbc.su.se/cgi-bin/primetv.cgi)
- Vstupní soubory topologie species trees a gene trees (bez délek větví!!)
- ignoruje možnost laterálního přenosu (hybridizace)

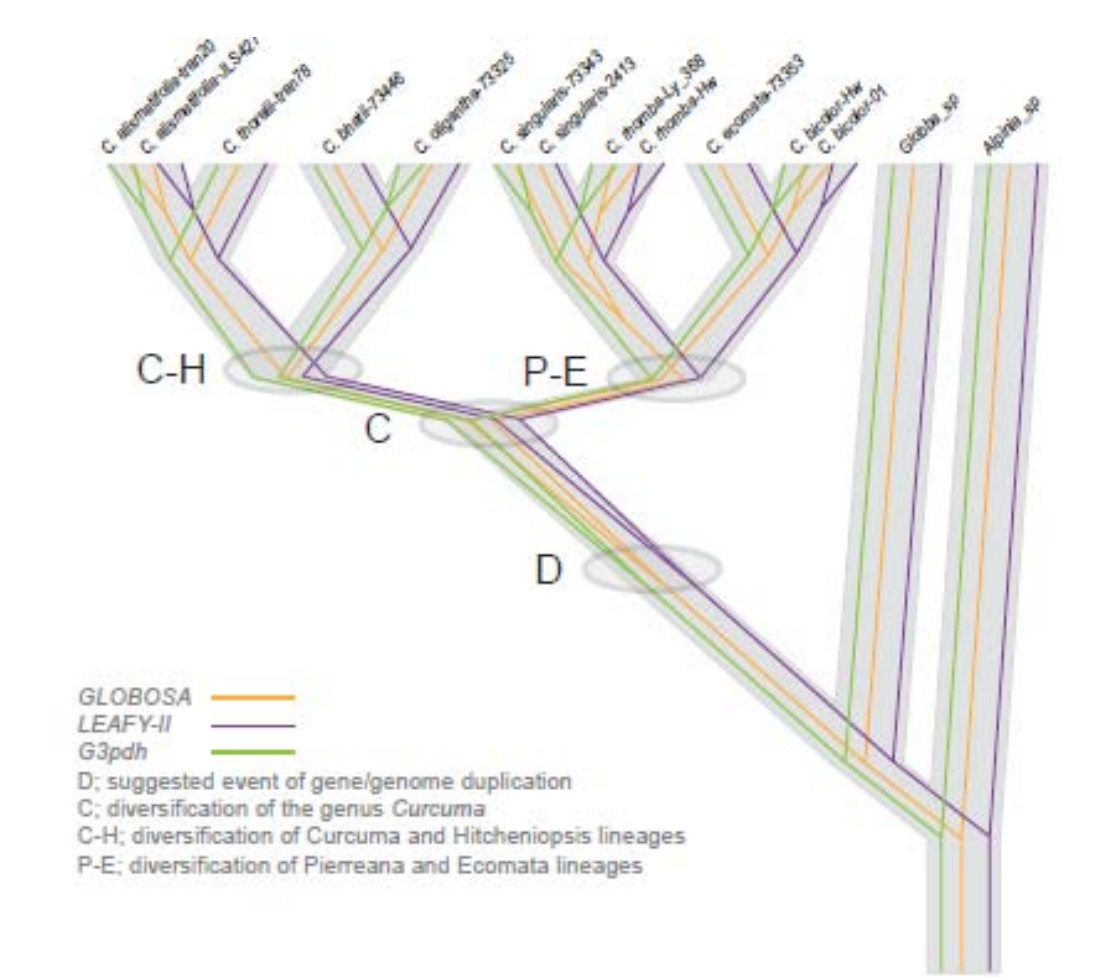

#### Programy

• PrimeTV

- Např. Prime TV (http://prime.sbc.su.se/cgi-bin/primetv.cgi)
- Vstupní soubory topologie gene trees a species tree (newick formát s délkami větví)
- Jedince v gene trees je třeba přejmenovat tak, aby pasovaly se jmény ve species tree
	- $\rightarrow$  "Automatic reconcilation" navrhne nejparsimoničtější řešení

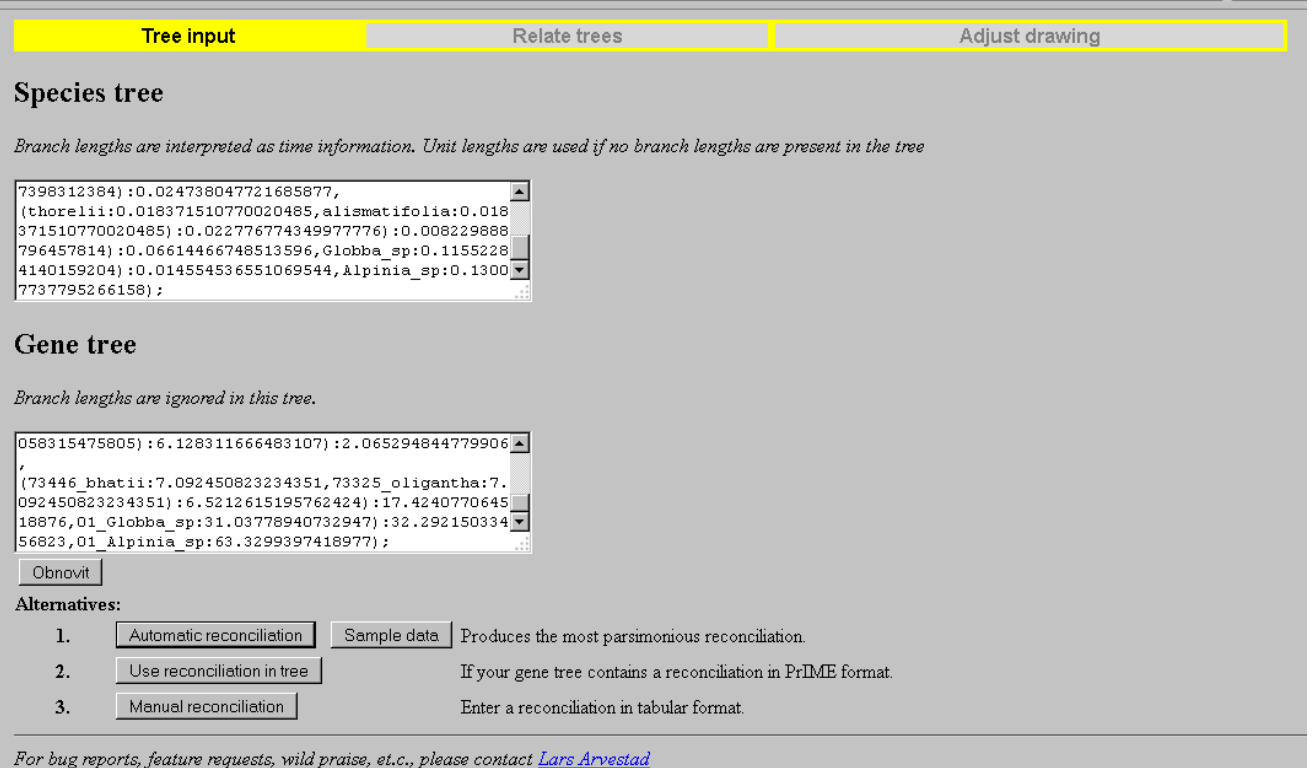

PrIMETV homepage

#### Program

- Kontrola mapování jmen u gene trees ke species tree
	- $\rightarrow$  "Reconcile and view"

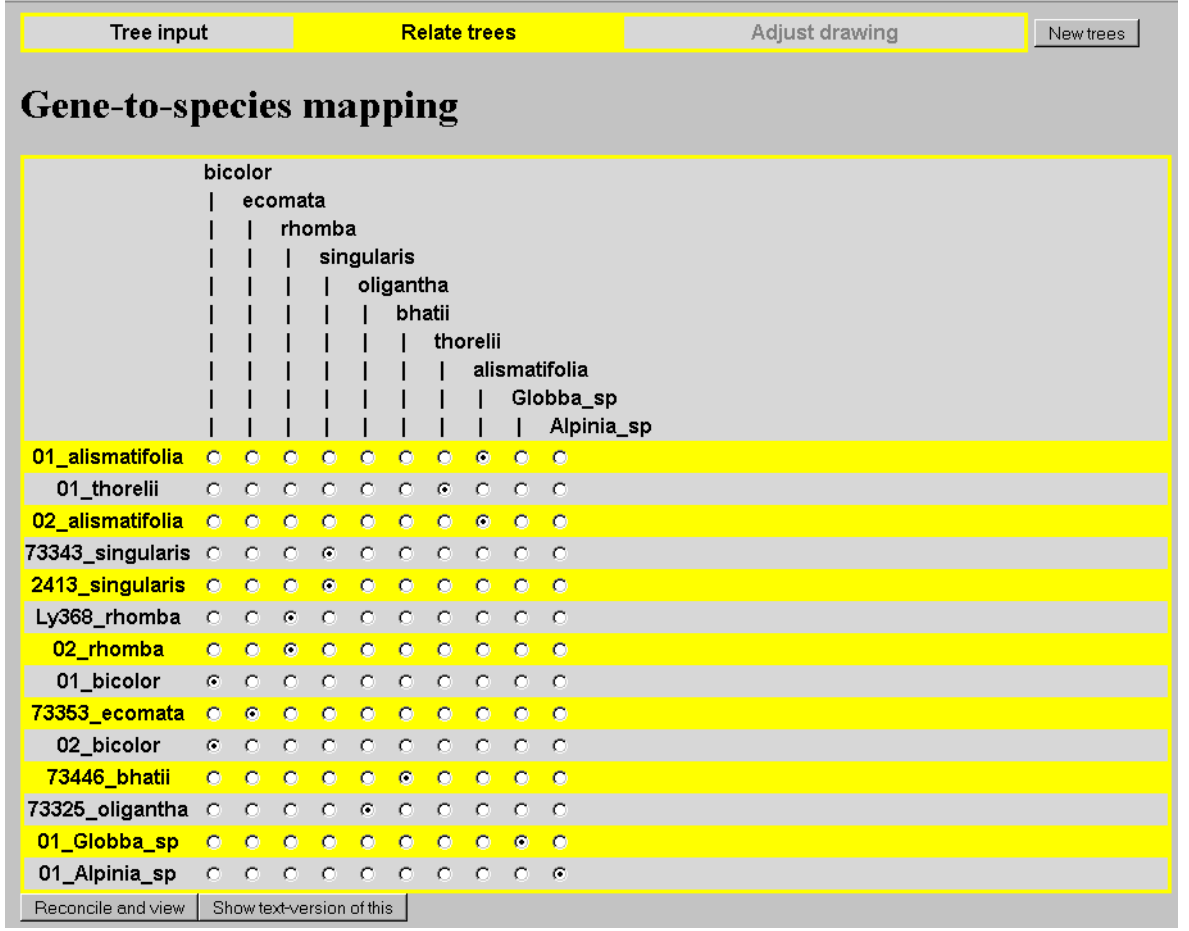

Program

• PrimeTV

- Výstup programu lze stáhnout v různých formátech a upravit v grafickém programu (např. \*.ps jako vstup pro Illustrator
- Na Species tree se mapuje vždy jen jeden gene tree

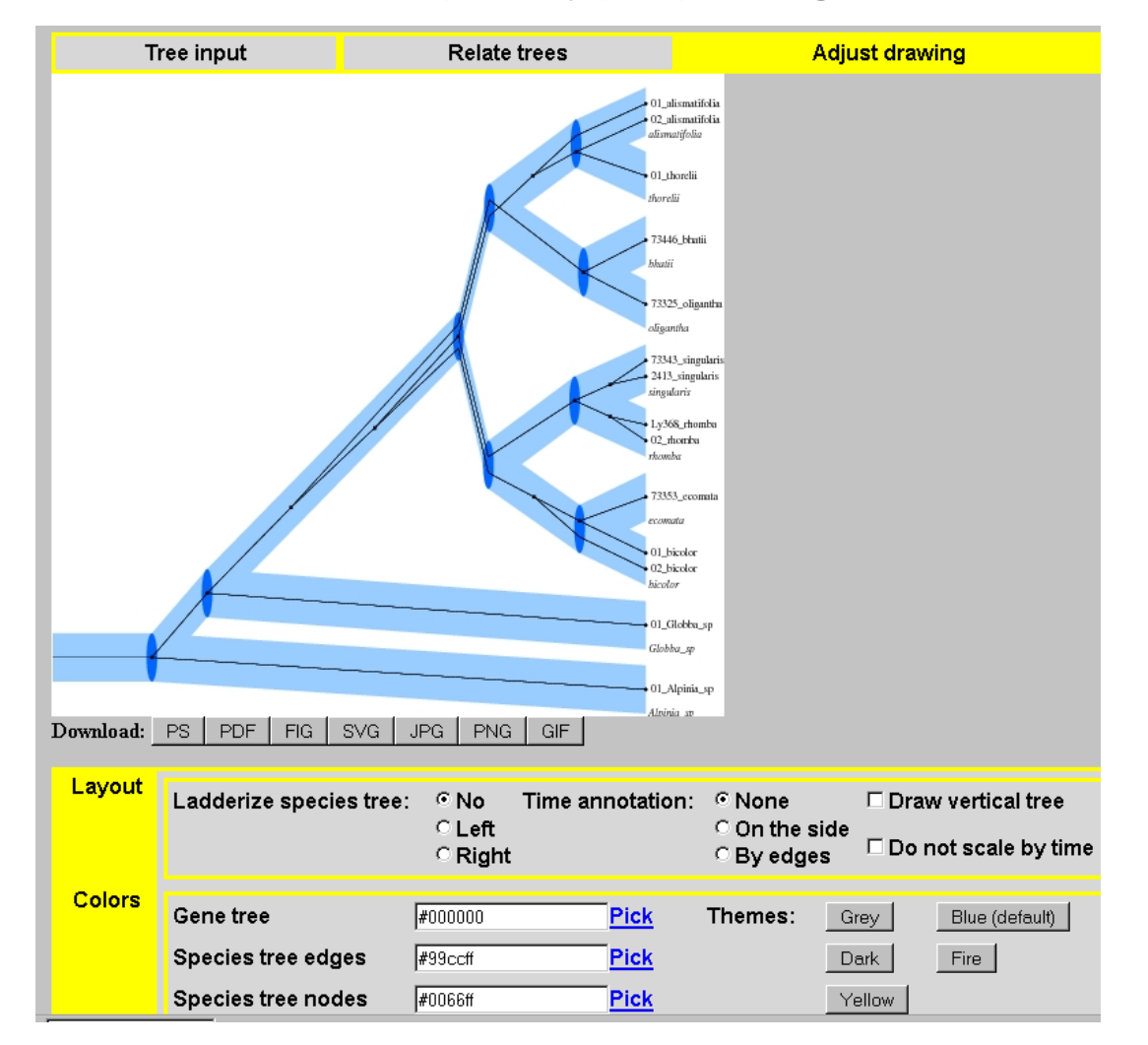

Program

• PrimeTV

# *Praktické cvičení – konstrukce haplotypové sítě*

- Na základě jednoho alignmentu vytvořte haplotypovou síť pomocí programu **TCS**
	- Pokud nemáte vlastní data, použijte soubor "**loricaria\_upr\_TCS.phy**"
	- Spusťte analýzu v programu TCS podle návodu a zkuste nastavit různé limity pro propojení jedinců
	- Proveďte stejnou analýzu s datasetem "GAPDH\_Alpinioids.nex"
	- Jak a proč se výstupy analýzy liší?
- Na základě stejných alignmentů vytvořte síť pomocí **NeighbourNet**
	- Formát phylip je nejdříve nutné převést do formátu nexus
	- Porovnejte výsledky analýz a míru neshod v jednotlivých datasetech
	- Je možné, že v některém z datasetů je přítomen hybridní jedinec?

## *Praktické cvičení – konstrukce species tree*

- Vytvořte species tree na základě několika vstupních souborů reprezentujících gene trees
	- Pokud nemáte vlastní data použijte soubory "GAPDH\_Alpinioids.nex", "CHS\_Alpinioideae.nex", "ITS\_Alpinioids.nex" a "matK\_trnLF\_Alpinioids.nex"
	- Nastavte analýzu \*BEAST v programu Beauti a spusťte v BEAST
	- Průběh analýzy si prohlédněte v Tracer
	- V programu TreeAnnotator si zkonstruujte konsensuální species tree z připraveného souboru "CHS\_GAPDH\_ITS\_UCLD.species.trees" nebo "CHS\_GAPDH\_ITS\_cpDNA\_strict\_clock.species.trees"
	- Postupujte dle návodu, případně nahlédněte i do originálního manuálu
- Neboť analýza potrvá dlouho, vytvořte ze vstupních souborů konkatenovaný soubor a spusťte na něm analýzu pomocí Maximální parsimonie, ML nebo Bayesovskou analýzy
	- Pro přípravu konkatenovaného datasetu můžete použít konverze do fasta souboru a spojit jednotlivé soubory pomocí Fabox (viz Lekce 1)
	- Z kokatenovaného fasta souboru vytvořte opět nexus

#### *Praktické cvičení – vizualizace gene trees ve species tree*

- Namapujte topologii jednoho z gene trees na topologii odhadnutého species tree pomocí webového rozhraní PrimeTV
	- http://prime.sbc.su.se/cgi-bin/primetv.cgi
	- Použijte připravené soubory ve složce "primeTV/funguje"
	- Postupujte dle návodu
	- Zhodnoťte, zda se topologie liší, případně jak, a jak byste odlišnosti interpretovali
	- Pokuste se připravit správný formát gene trees a species trees pro obdobnou vizualizaci pro stromy připravené ve složce "primeTV" "CHS coalesc newick.tre" a "CHS\_GAPDH\_ITS\_cpDNA\_species\_tree\_newick.tre.
	- Bude nutné správně přejmenovat OTU v gene tree....